### Compiler Compiler Tutorial CSA2010 – Compiler Techniques

 $\circ$ 

Gordon Mangion

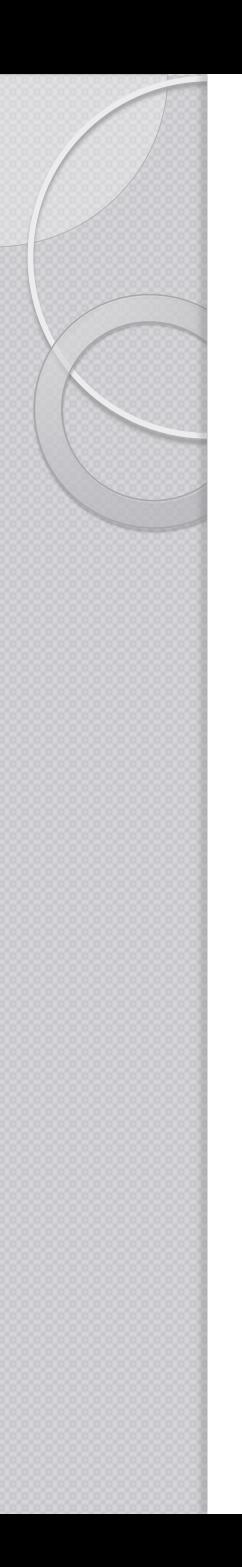

### Introduction

- With so many Compilers around, do we need to write parsers/compilers in industry?
- FTP interface
- Translator from VB to Java
- EPS Reader
- NLP

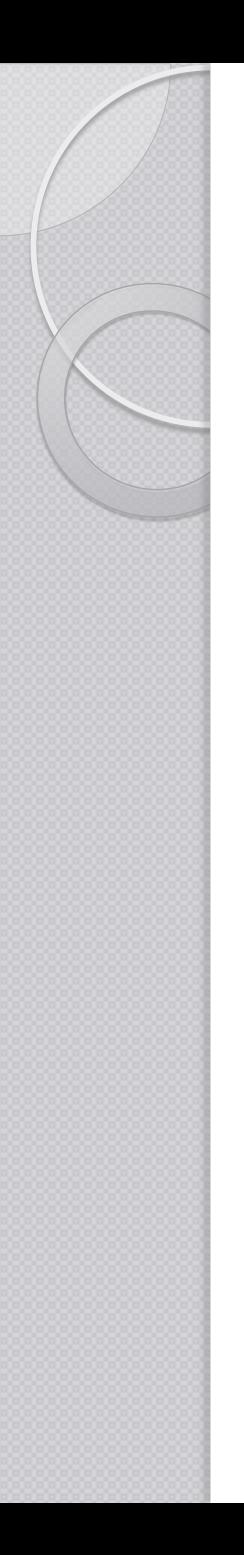

# **Topics**

- Prerequisites
- Compiler Architecture/Modules
- JavaCC
- Semantic Analysis
- Code Generation and Execution
- Examples
- The assignment (SFL)

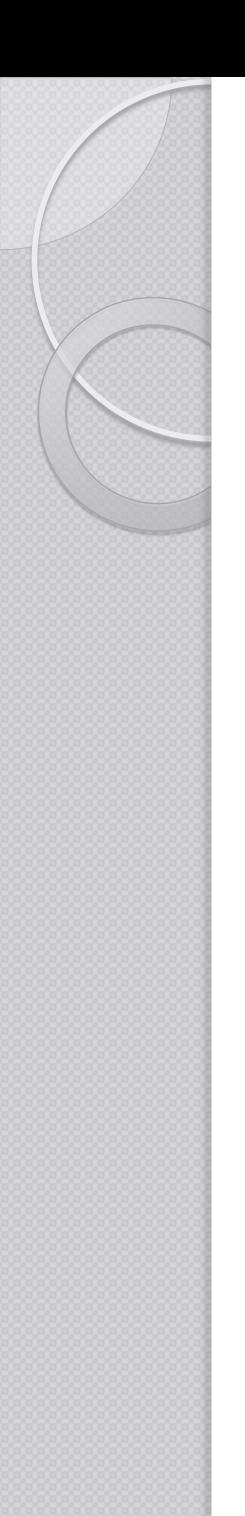

### **Prerequisites**

Java

• Regular Expressions  $\circ$  ? +  $*$  ...

• Production rules and EBNF

• Semantics

# Regular Expressions

- Repetitions  $\bullet$  + = 1 or more  $\bullet * = 0$  or more  $\bullet$  ? = 0 or 1 ◦ Alternative •  $a \mid b = a$  or  $b$ ◦ Ranges •  $[a-z]$  = a to z  $\bullet$  [fls]  $=$  f, l and s ◦ Examples  $a+$  - a, aa, aaa  $b^*$  - , b, bb c? - , c  $a \mid b - a, b$  $-$  a,b,c,d,e,f,g,...,y,z  $-$  f,l,s
- $\bullet$   $[^{\wedge}$ cde] = not c,d,e

 $-$  a,b,f,g,...,y,z

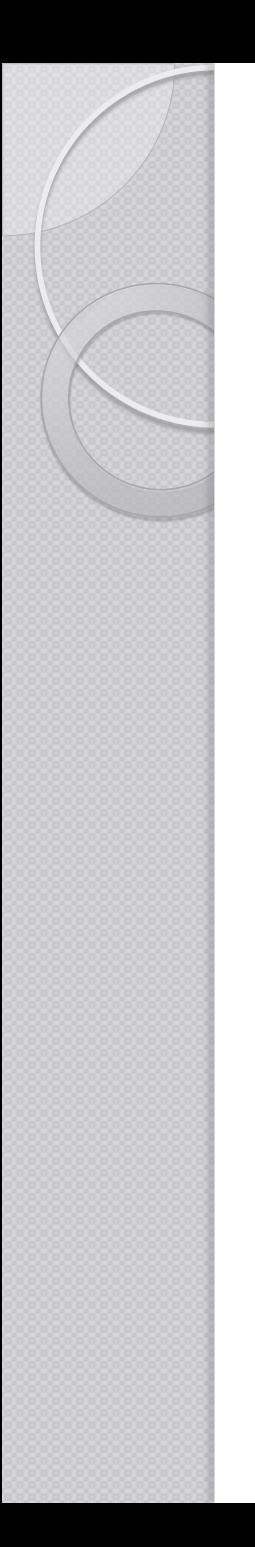

### Compiler

- What is a compiler?
	- Where to start from?
	- Design / Architecture of a Compiler

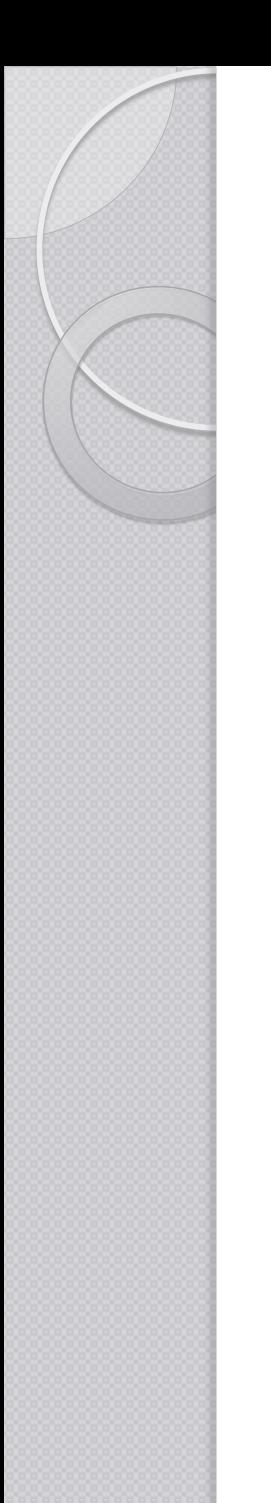

### Compiler

**Is essentially a complex function which maps** a program in a **source** language onto a program in the **target** language.

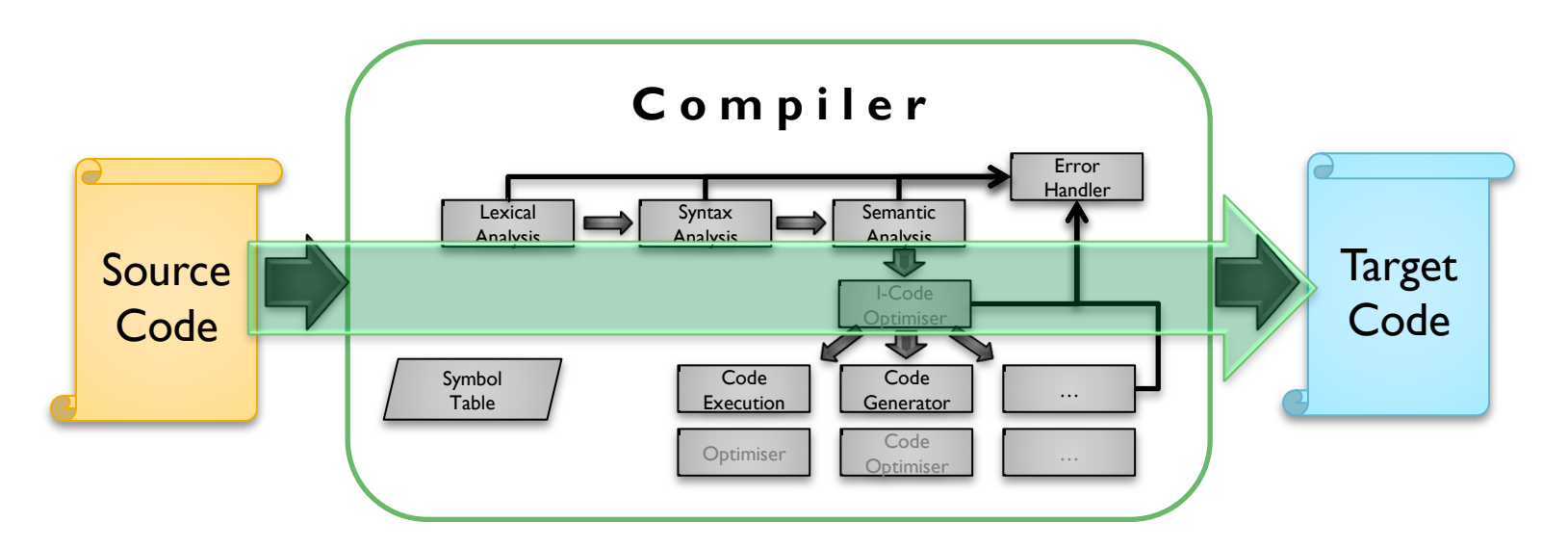

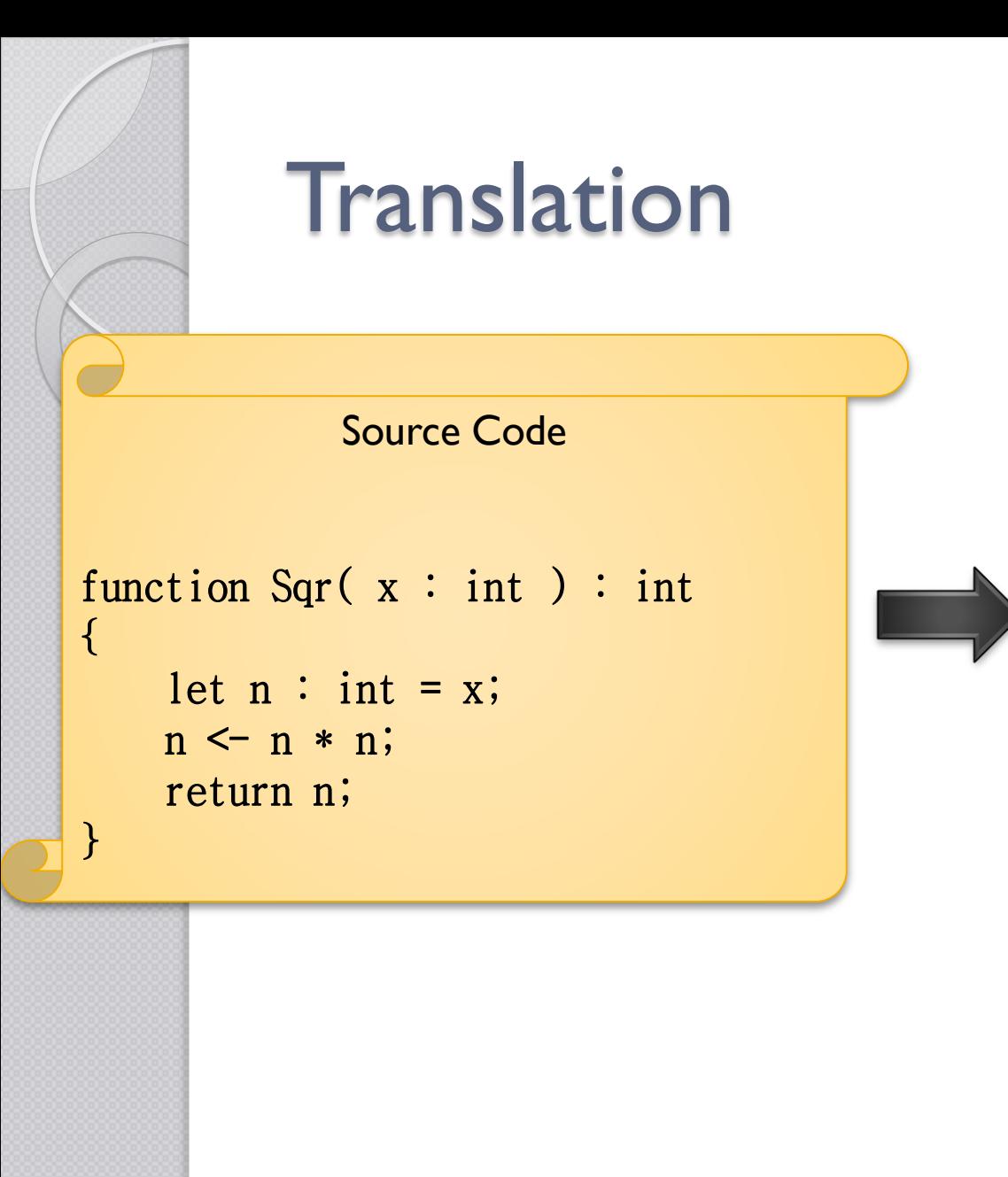

push ebp mov ebp,esp sub esp,0CCh push ebx push esi push edi lea edi,[ebp -0CCh ] mov ecx,33h mov eax, 0CCCCCCCCh rep stos dword ptr es:[edi ] mov eax,dword ptr [ x] mov dword ptr [ n],eax mov eax,dword ptr [ n ] imul eax, dword ptr [n] mov dword ptr [ n],eax mov eax,dword ptr [ n ] pop edi pop esi pop ebx mov esp,ebp pop ebp

ret

### Target Code

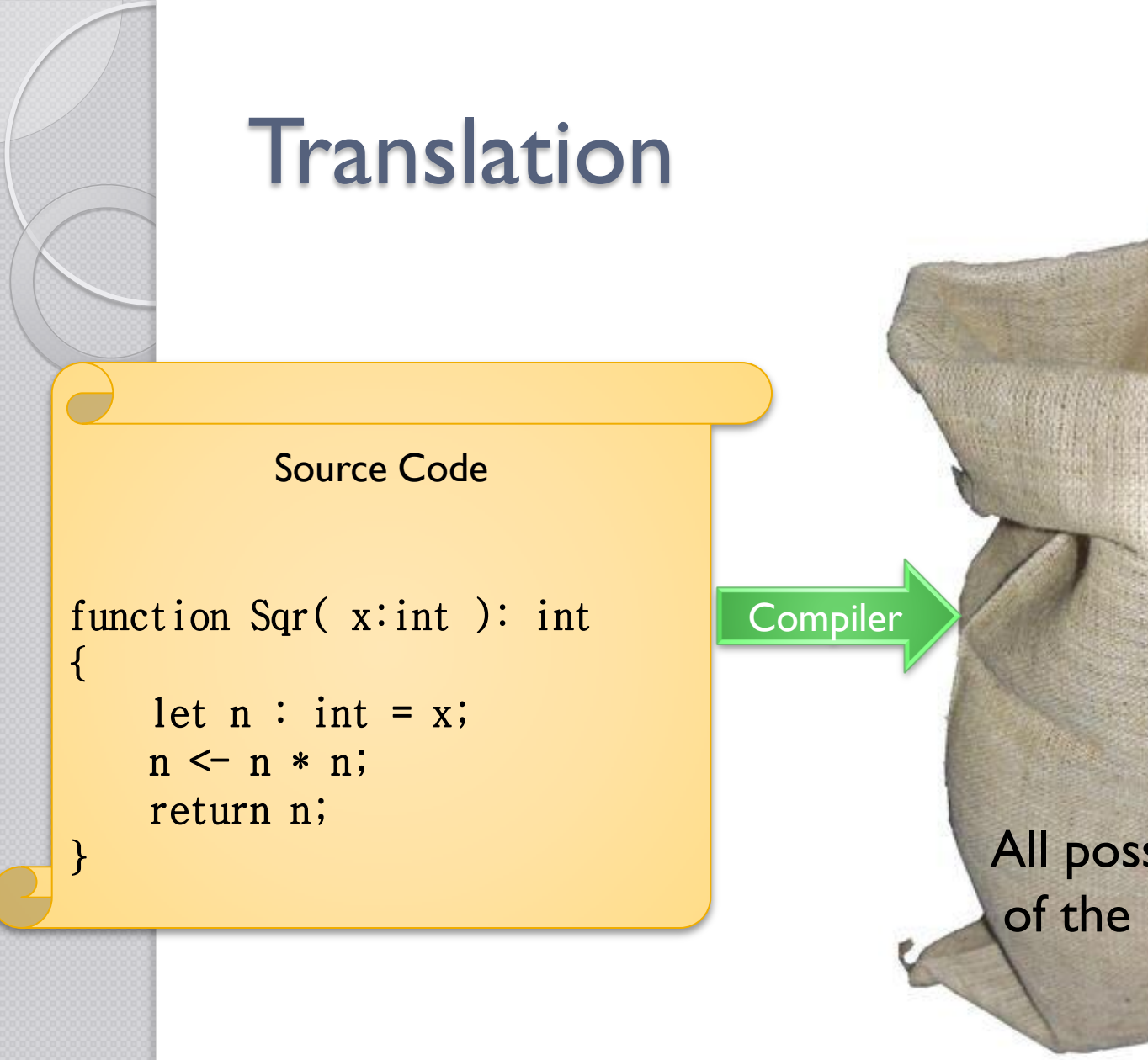

All possible translations of the source program

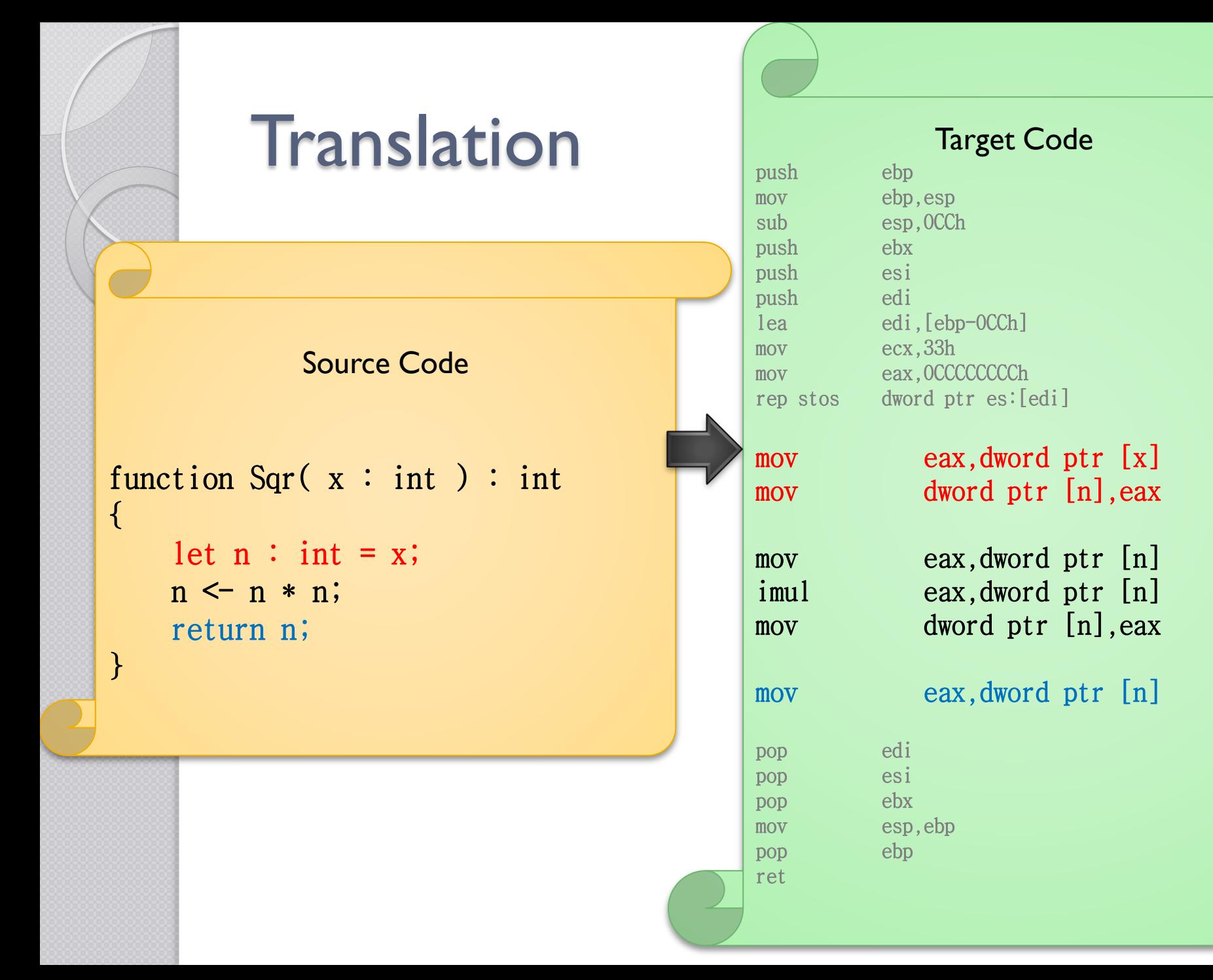

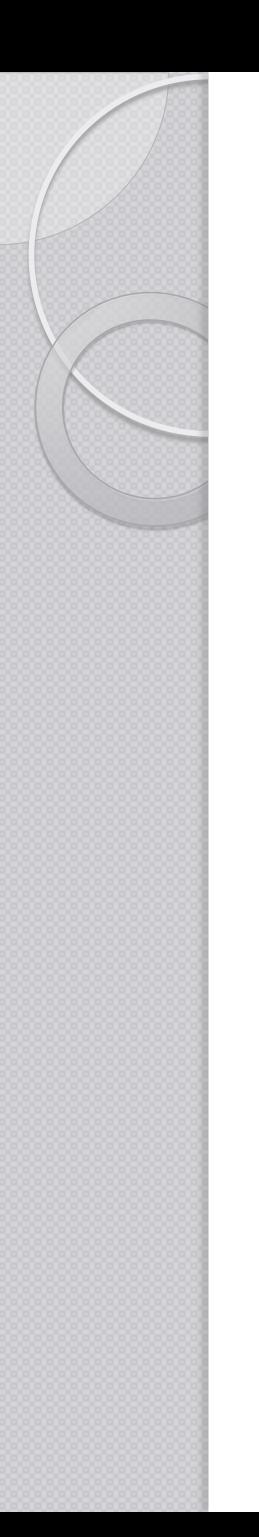

### Production Rules

- Context Free Grammars  $\circ$  A  $\rightarrow$  B "c" D
- BNF  $\circ$  A ::= B "c" D
- EBNF ◦ A ::= B\* "c"? D+

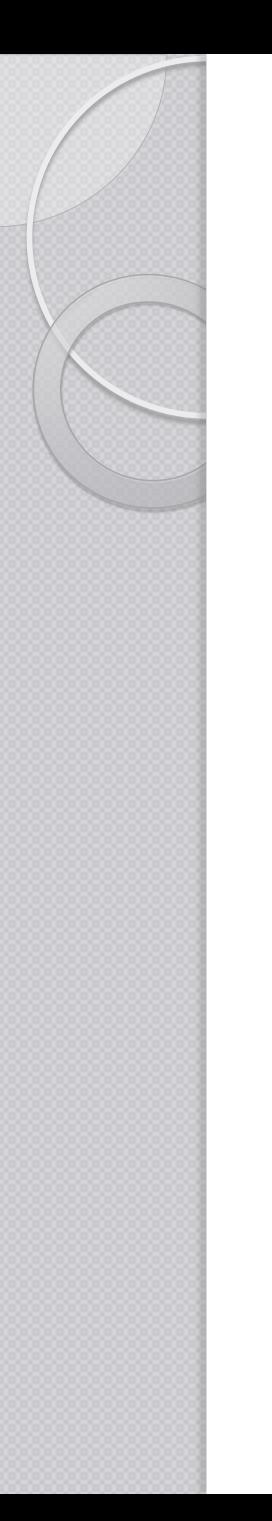

…

### The Language game

- Source Language
- Target Language
- **Implementation Language**

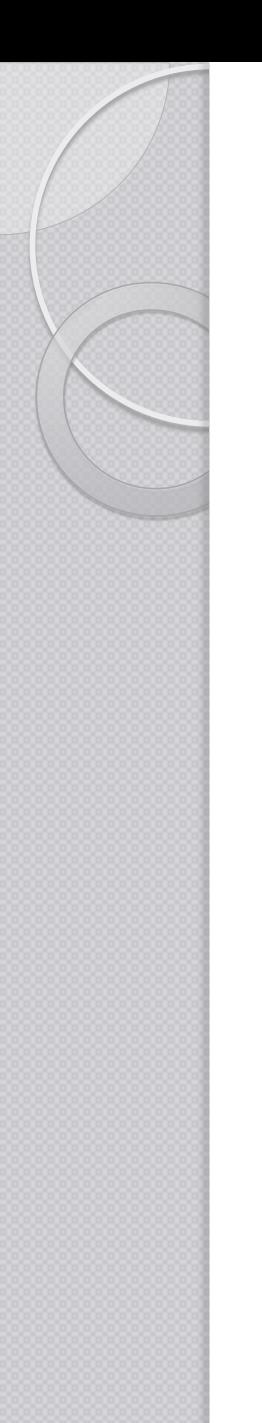

### Tombstone Diagram

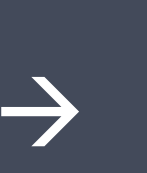

Source Target Language  $\rightarrow$  Language

> Implementation **Language**

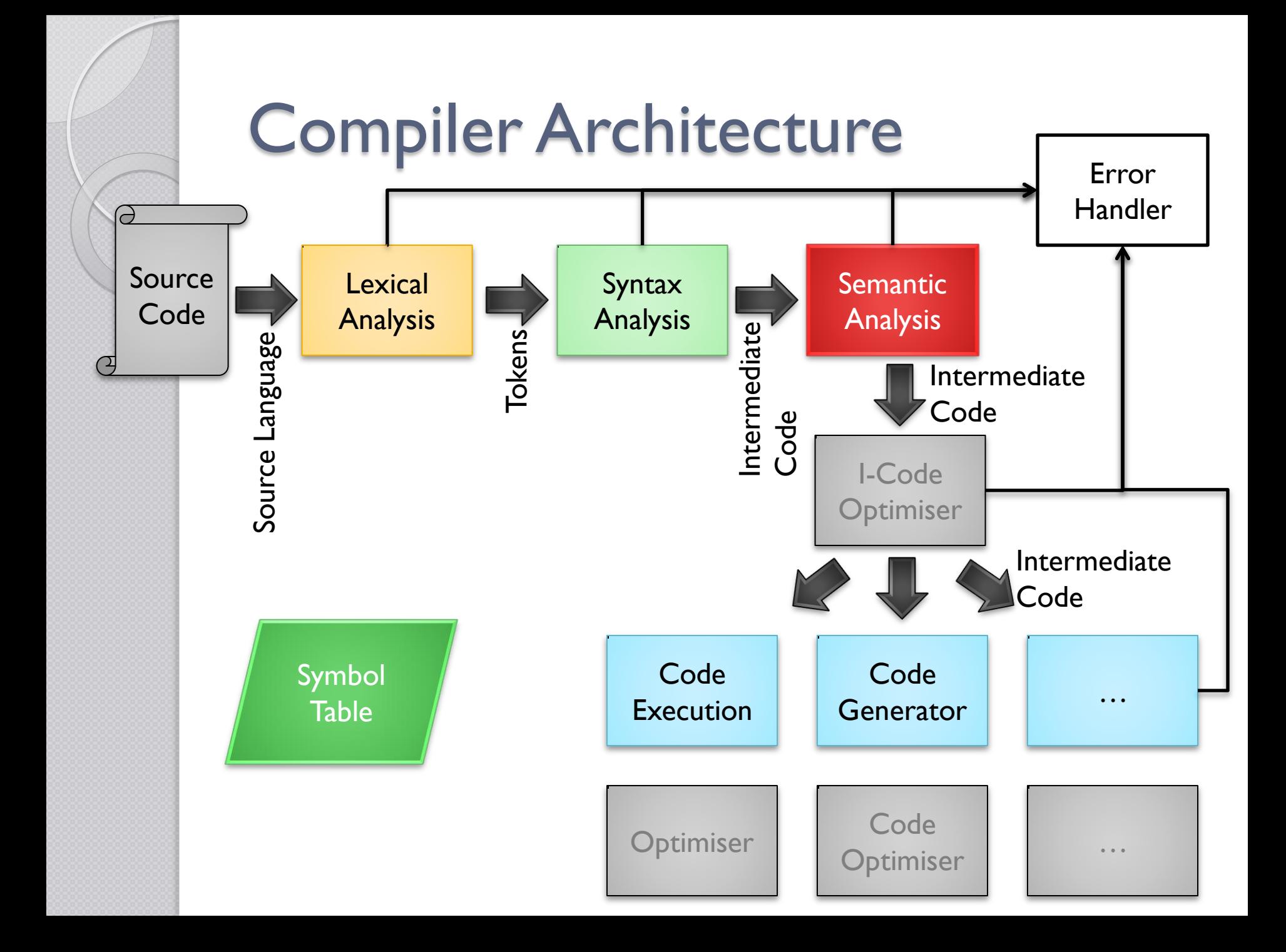

### Simplified Compiler Architecture

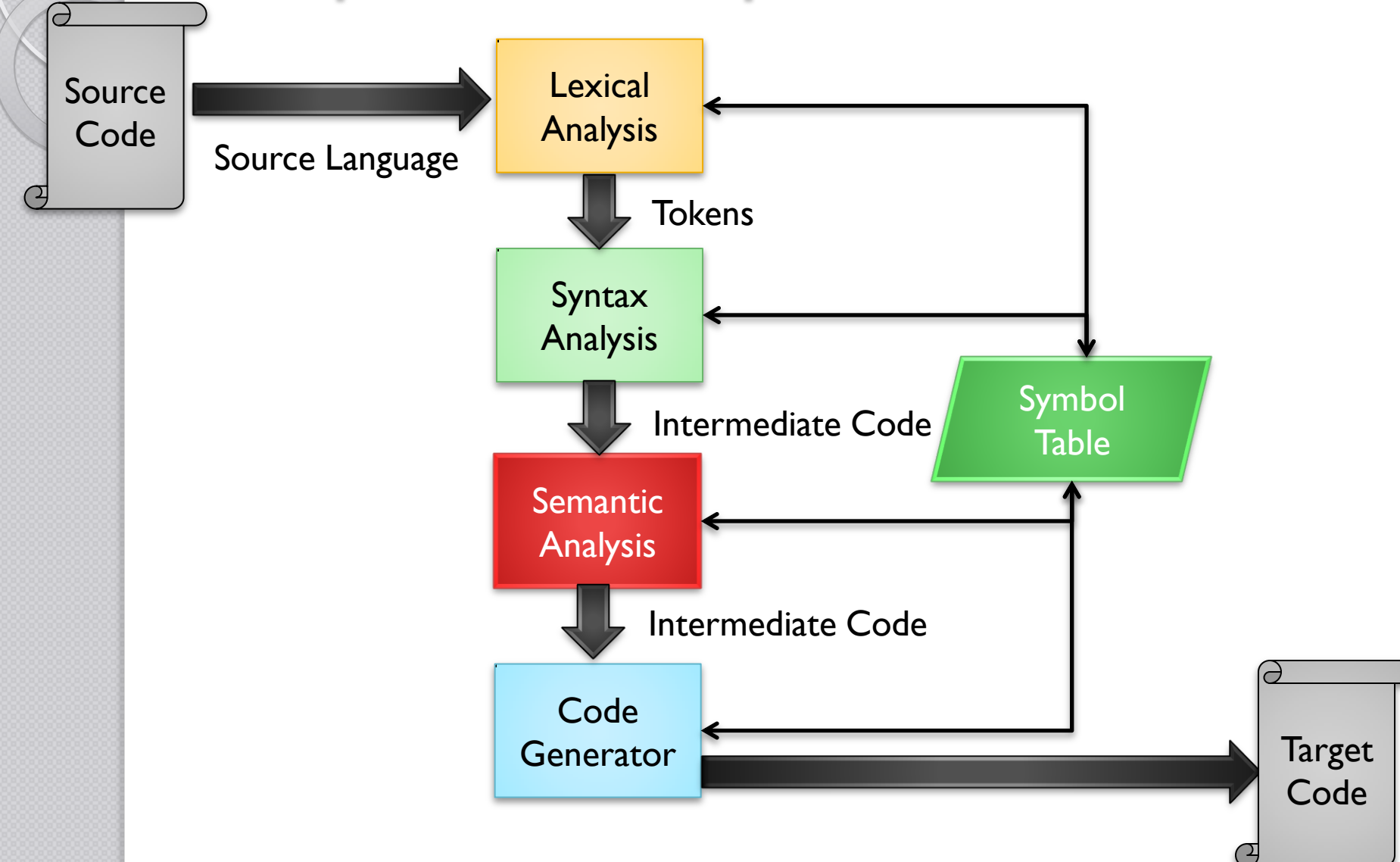

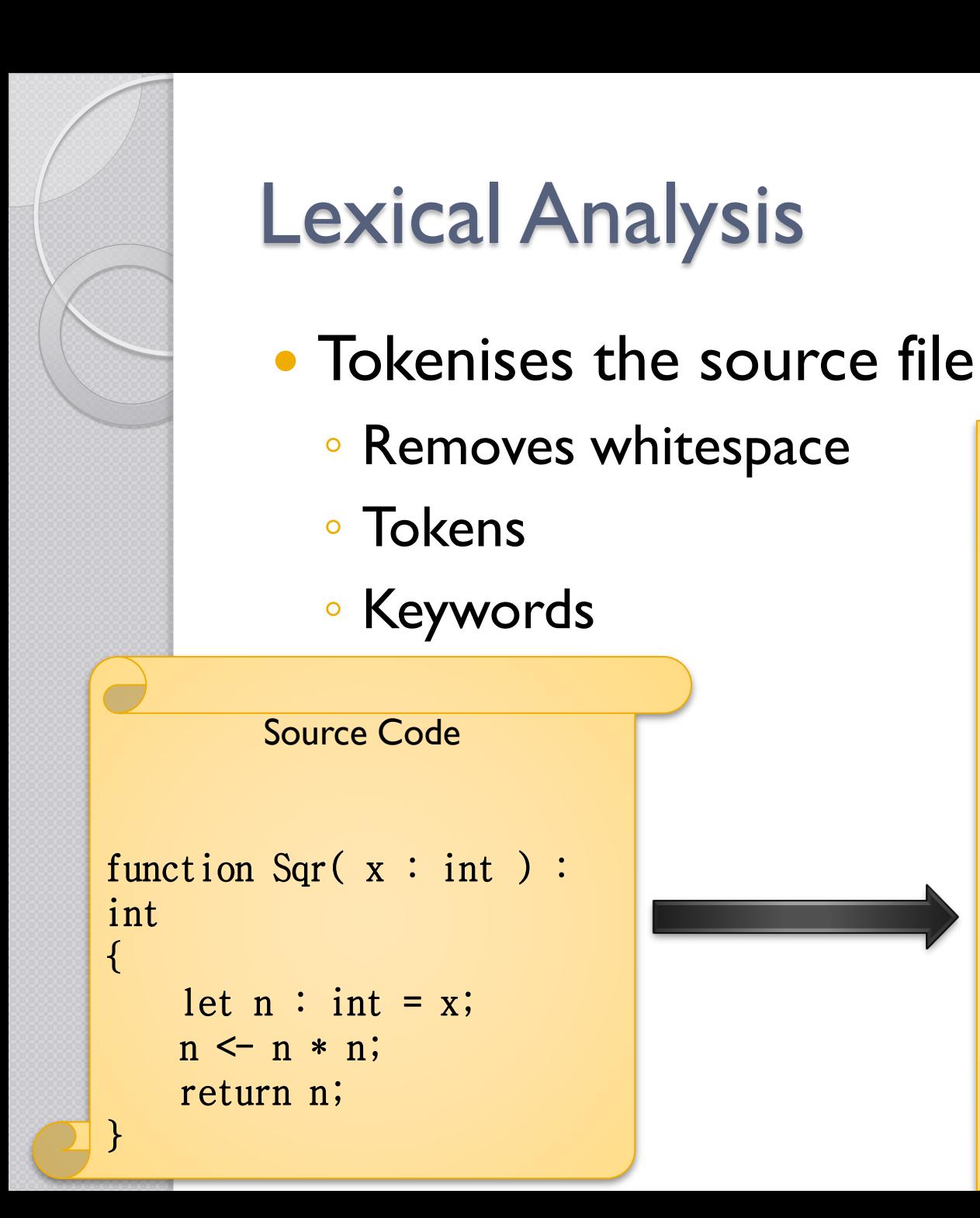

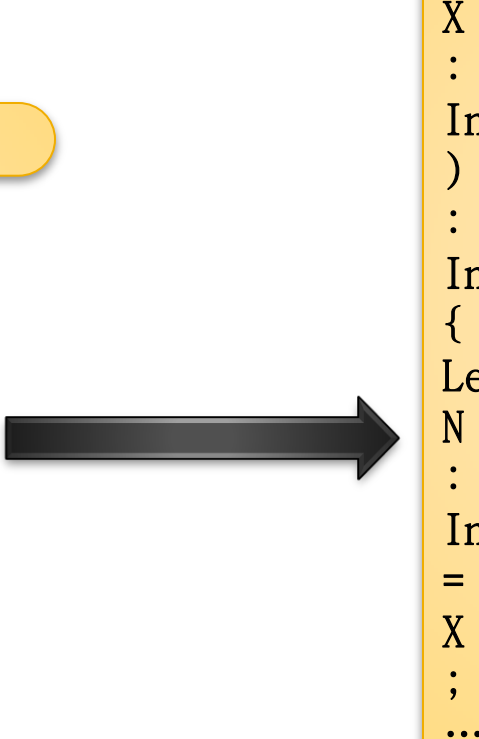

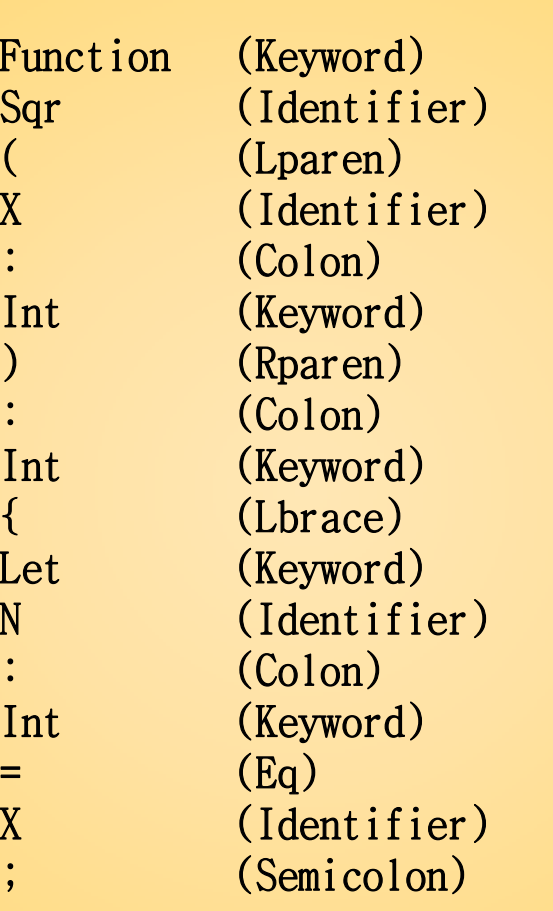

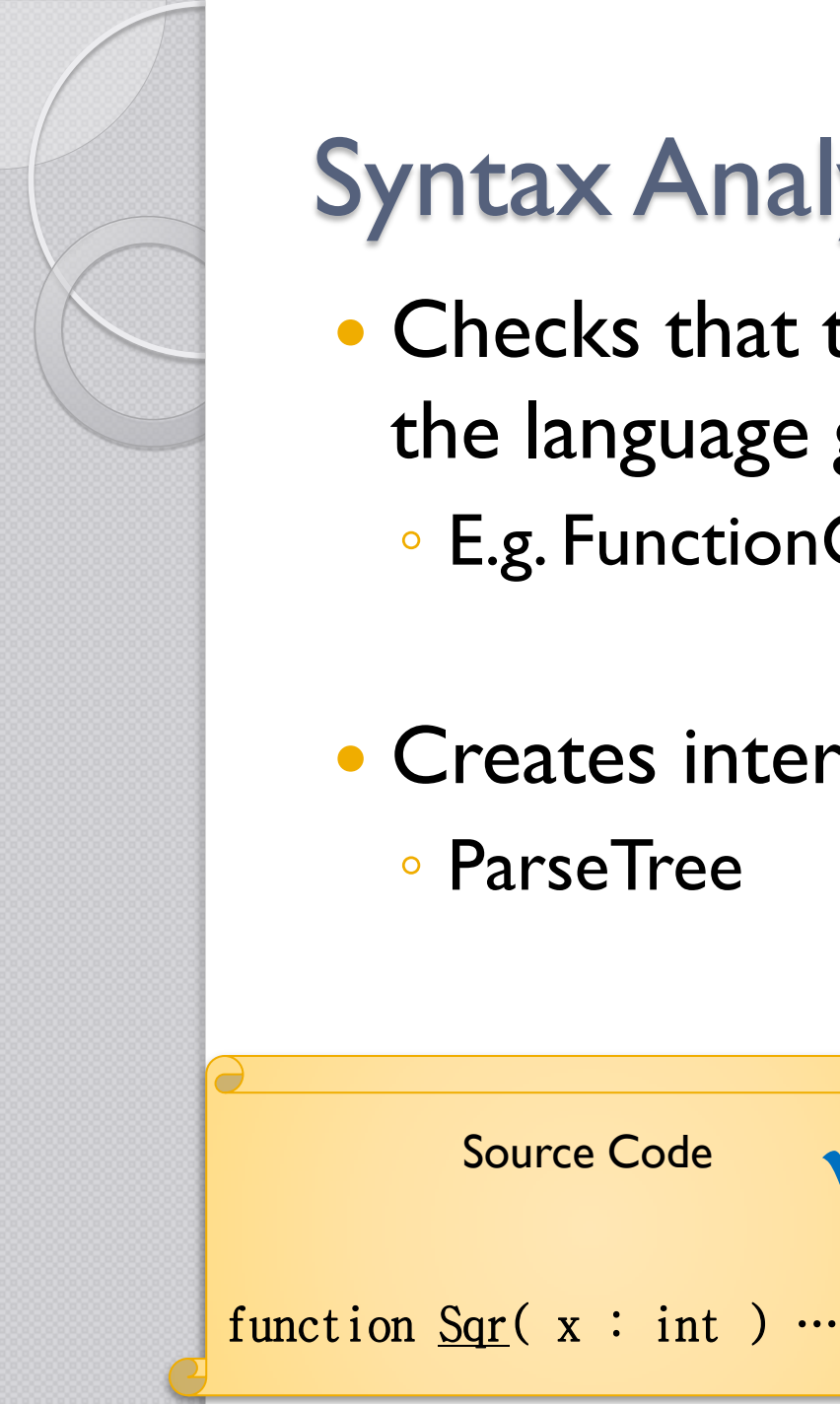

# Syntax Analysis (Parser)

- Checks that the source file conforms to the language grammar
	- E.g. FunctionCall ::= "function" identifier "(" …
- Creates intermediate code ◦ ParseTree

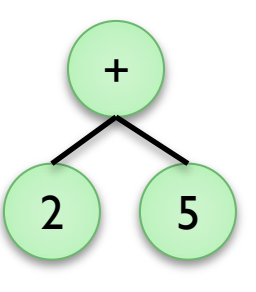

Source Code

Source Code

function  $1.5(x : int)$ …

V Source Code

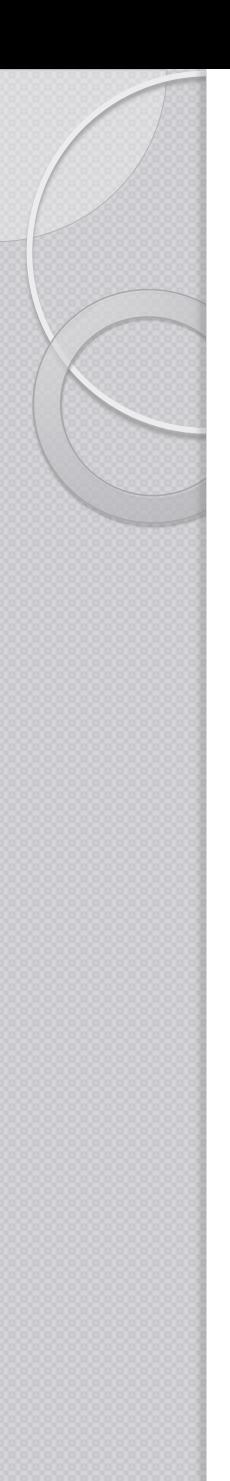

# Semantic Analysis

• Checks that the meaning behind the syntax makes sense, according to the type-system

$$
E.g. \quad \text{let } x : \text{int} = 3; \quad \checkmark
$$
  
x: \text{int, 3:int}

 $\circ$  E.g. let x : int = 3.2;<br>vint 3.2 Real x:int, 3.2:Real

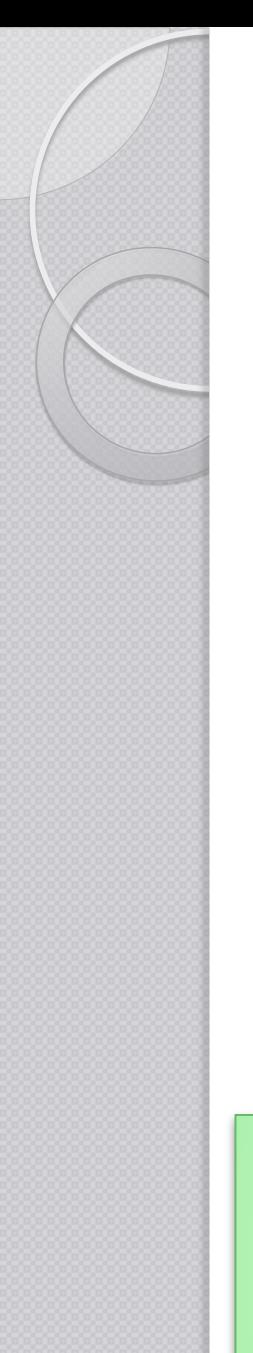

### Code Generation / Execution

**• Traverses the Intermediate Code** representation and generates or executes the code

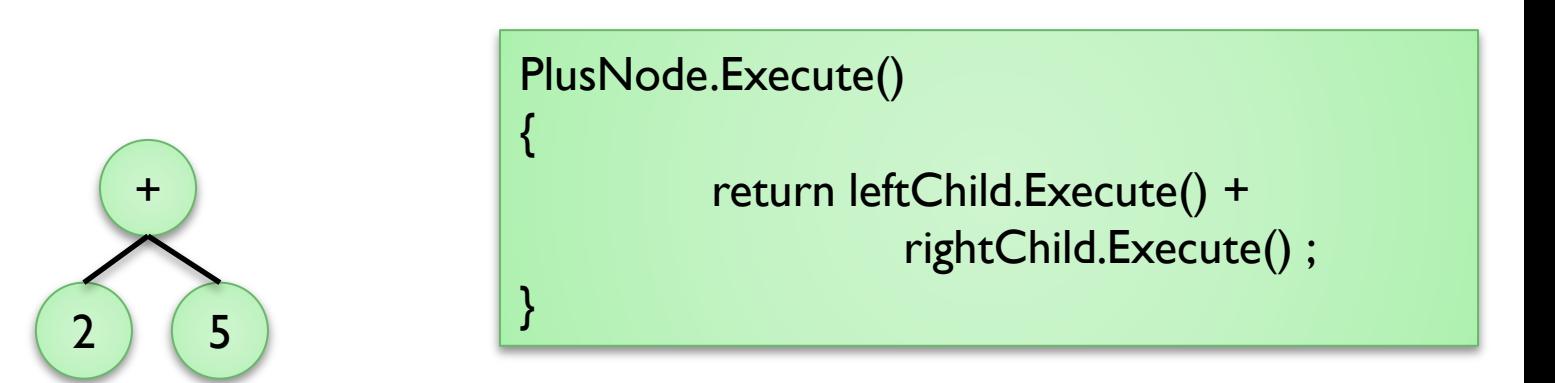

IntLiteralNode.Execute()

{

}

return Integer.parseInt(this.getValue());

### Symbol Table

- **Important Data Structure** 
	- Keeps information about every identifier in the source
		- Variables
		- functions
		- Labels …
	- Keeps the scope information
	- Entry Properties
		- Name
		- Type
		- Value
		- Scope

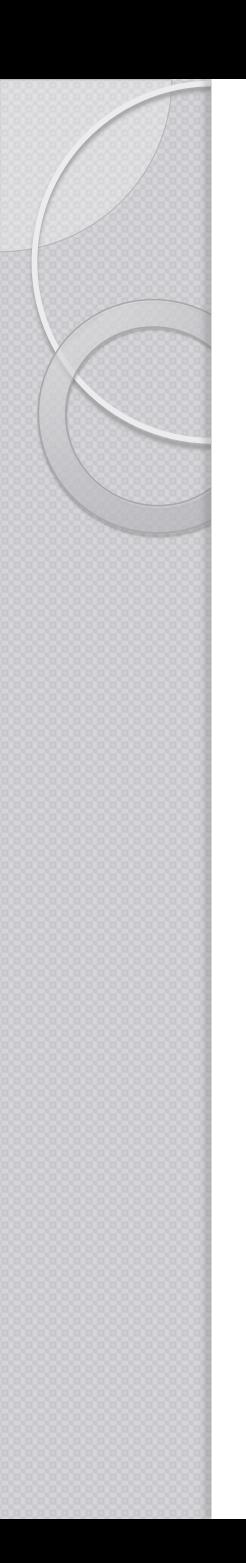

### Symbol Table

A data structure that maps an Identifier's name onto a structure that contains the identifier's information

Name  $\rightarrow$  ( Name, Type, Value, Scope )

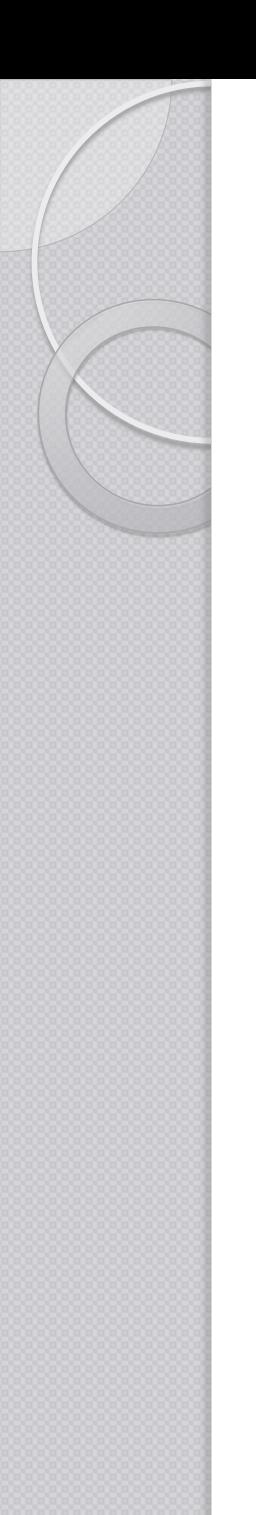

### Symbol Table

- Easiest way is to make use of a hash-table / hash-map
- Create a new Hash-map for each new scope

### Simplified Compiler Architecture

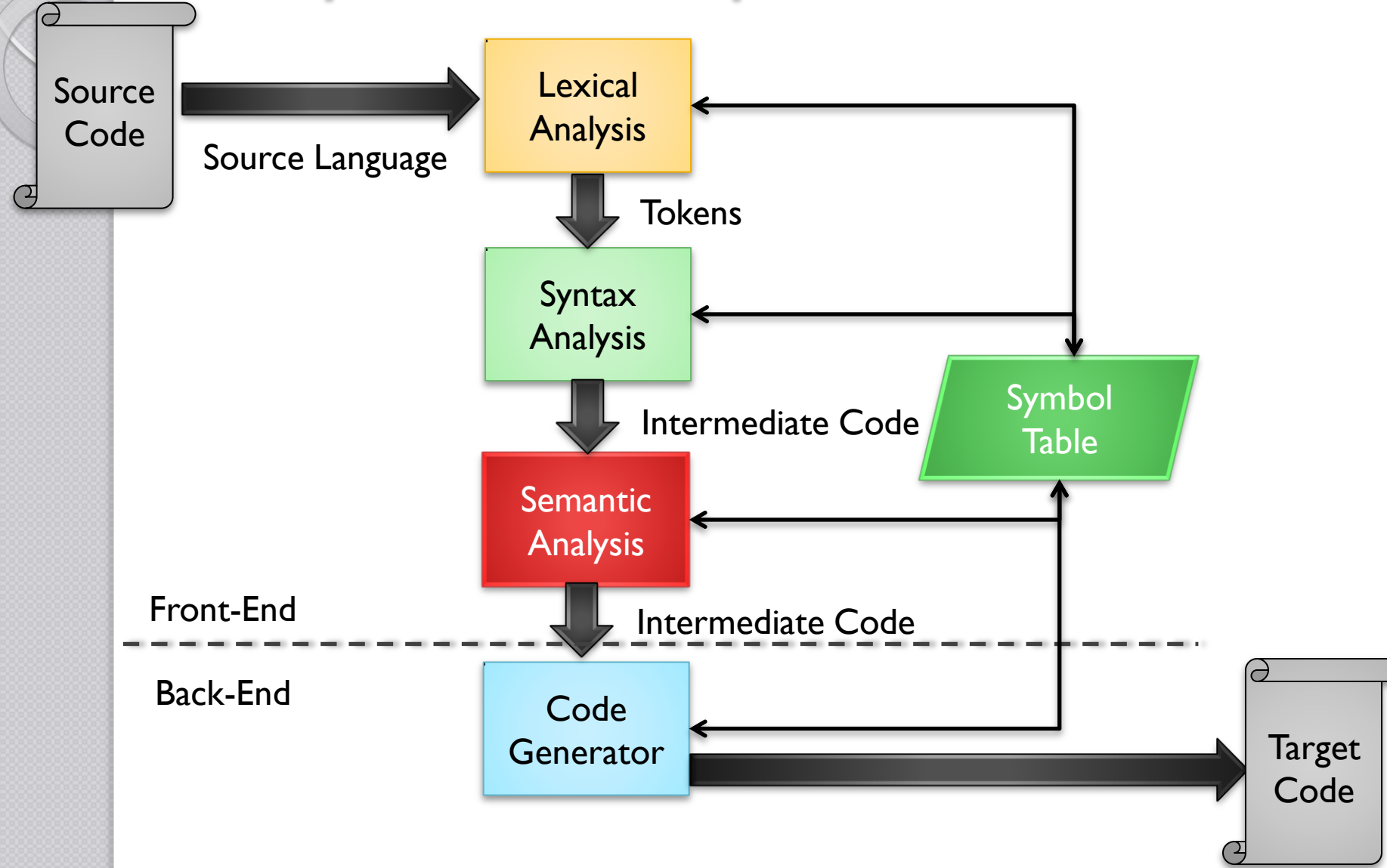

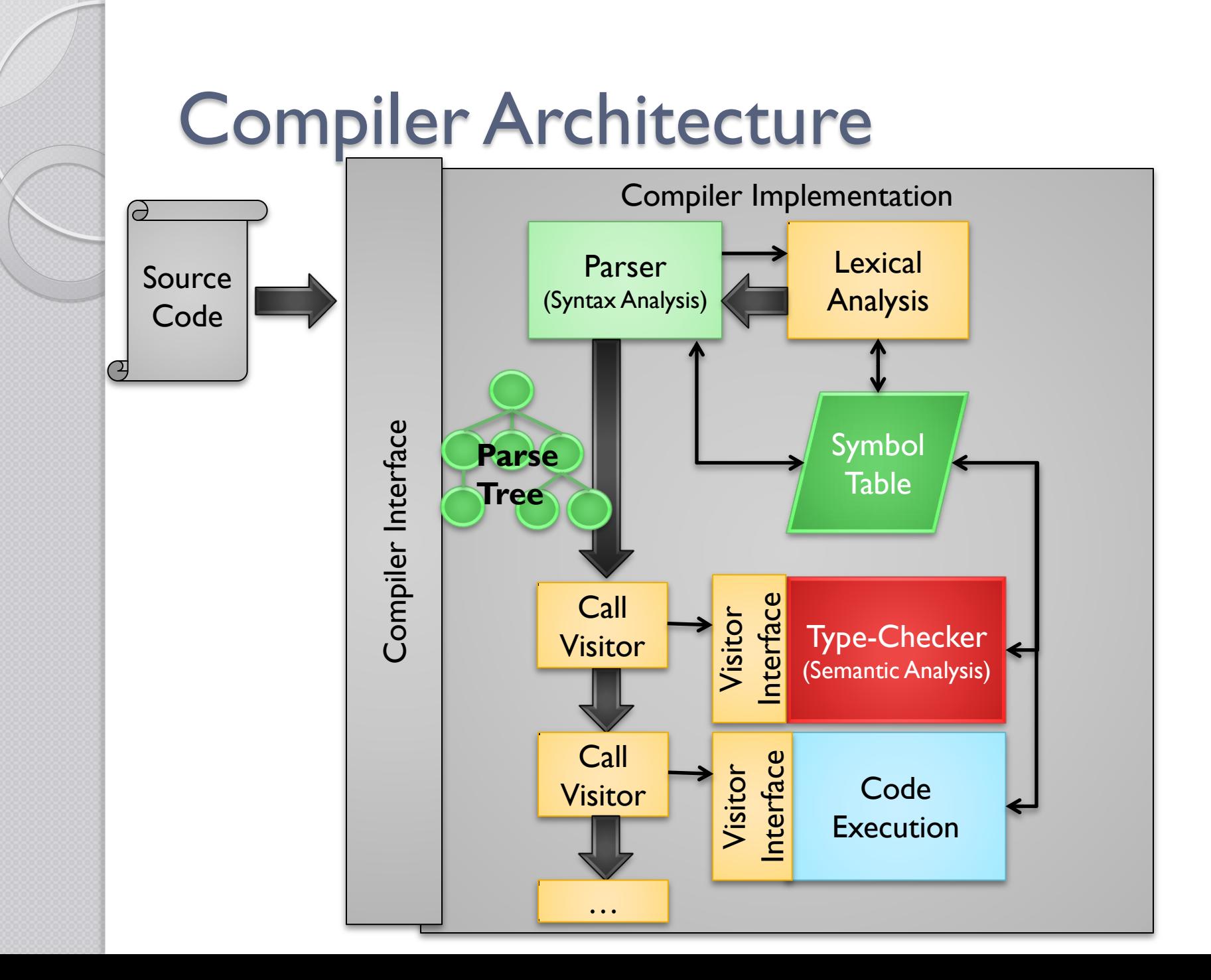

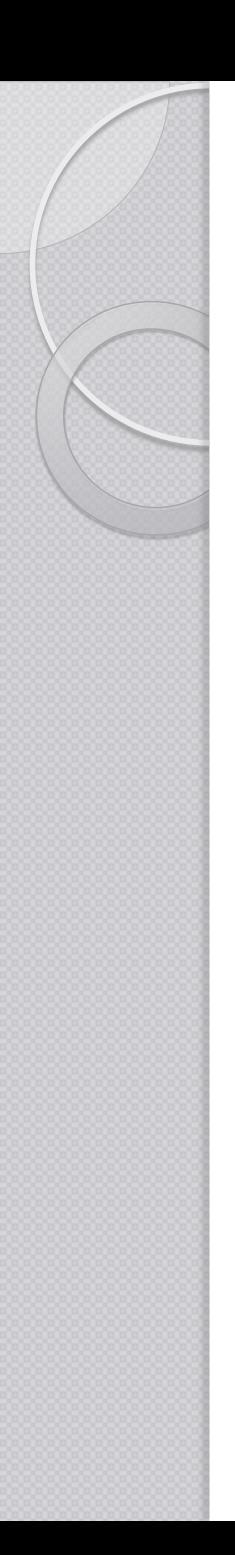

### Java Interfaces

- **Interface is a contract**
- Class implements interface
	- Honours the contract
	- Implements the methods of the interface
- Interface variable can hold instance of a class that implements that interface

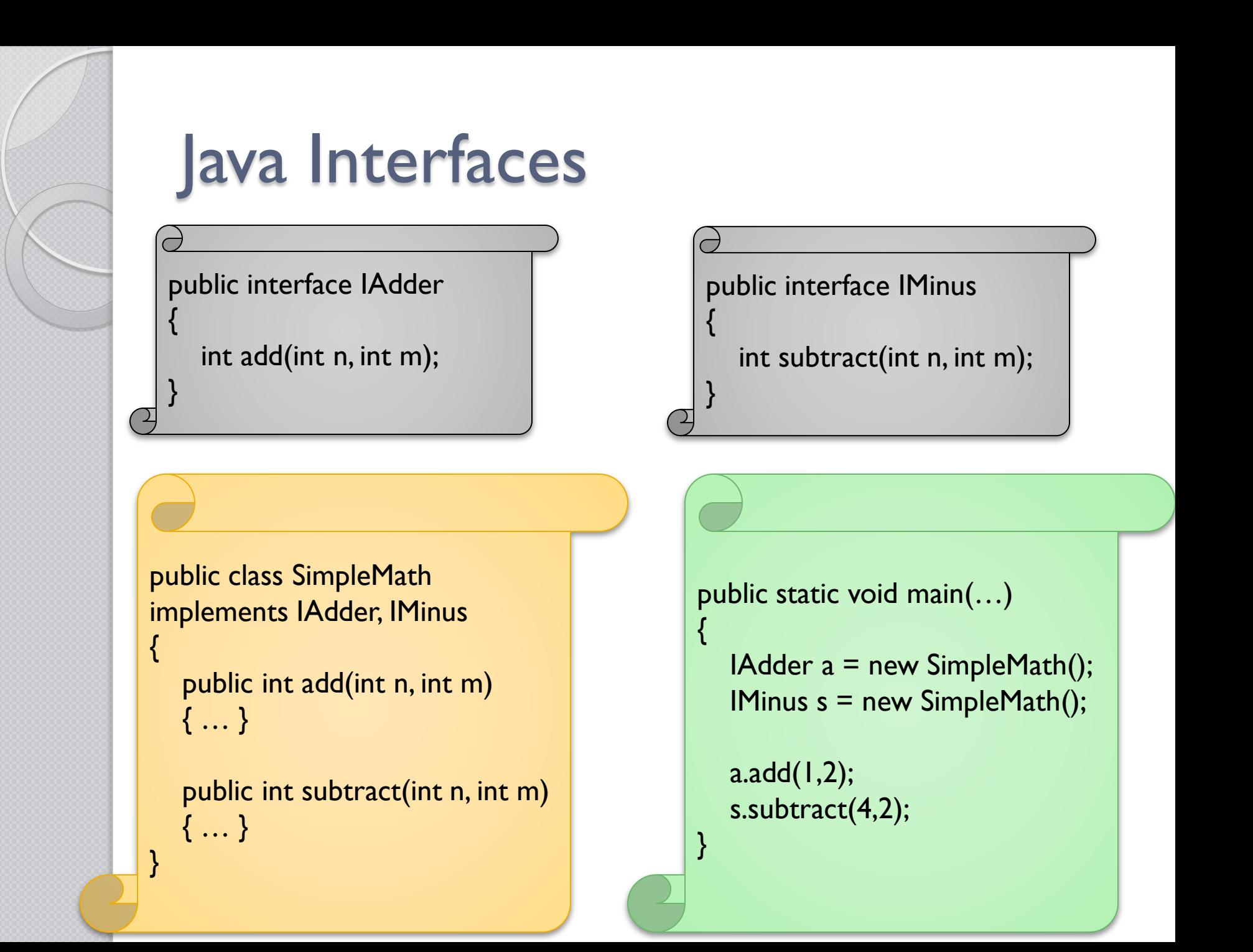

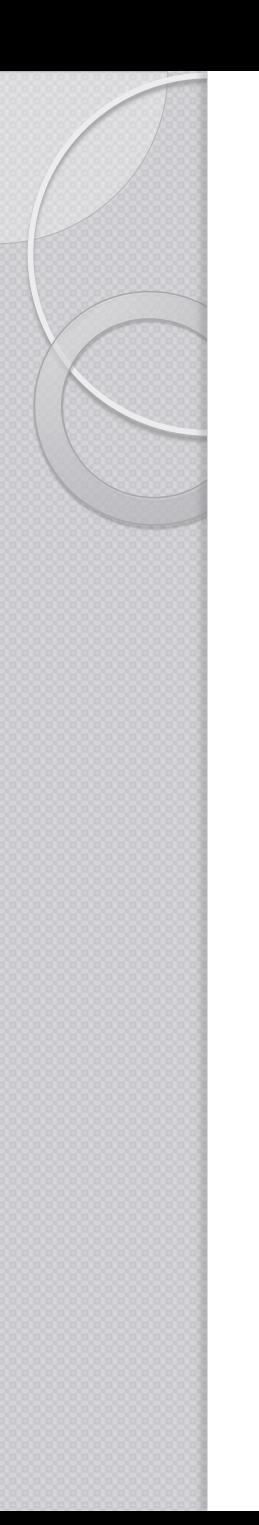

# Program Generators?

- Source-to-Executable
	- Compiler
- **Reverse Polish Notation**  $\circ$  2 + 3 - 4  $\rightarrow$  2 3 + 4 -

- Source-to-Source
	- Preprocessors

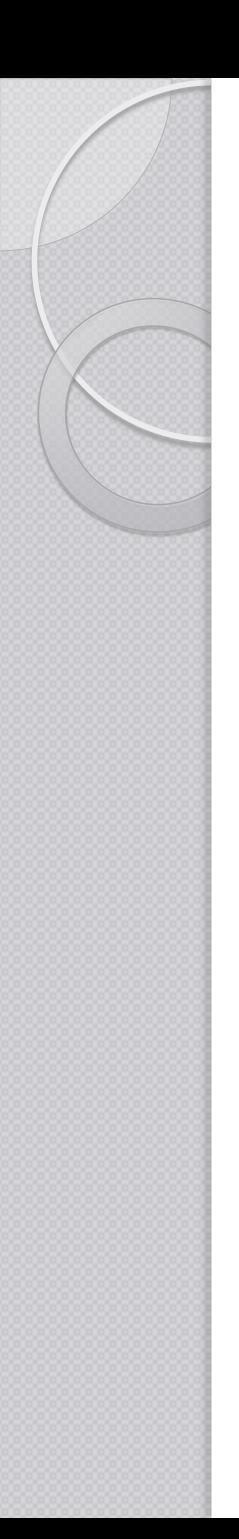

### Javacc

- A program that creates parsers
- The source code(input) is a definition file
	- Grammar definition
	- Inline Java code
- The target (output) is java-based parser
- Recognizer?

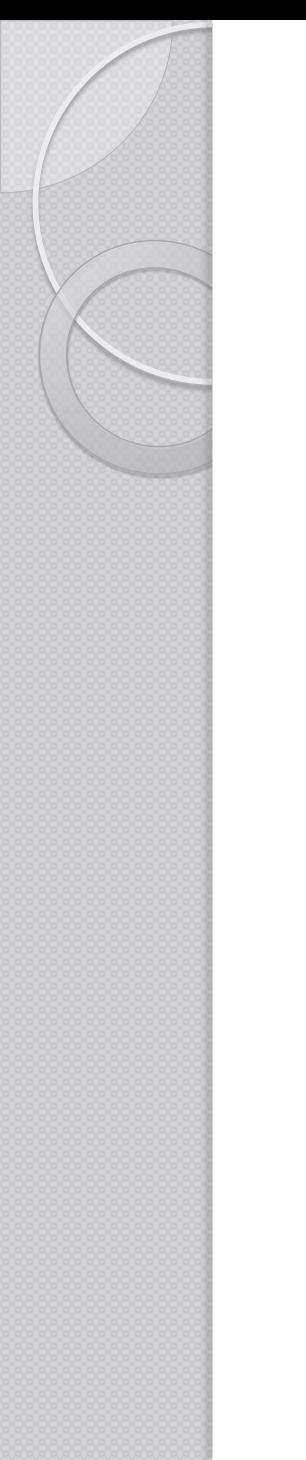

# Javacc

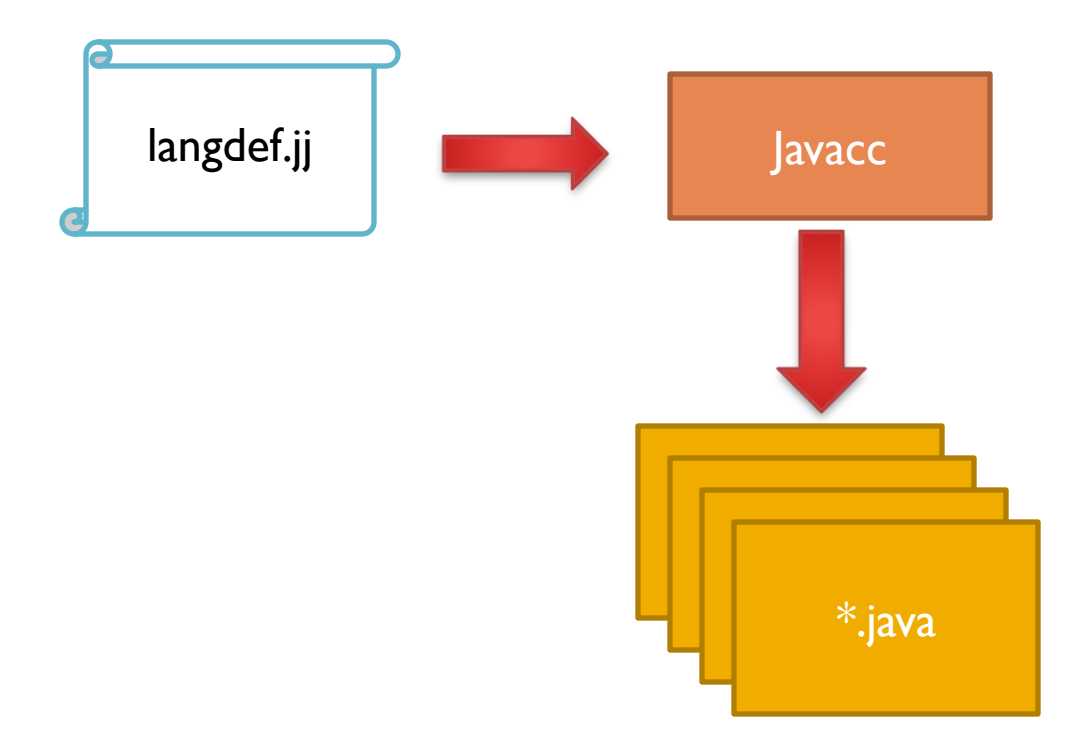

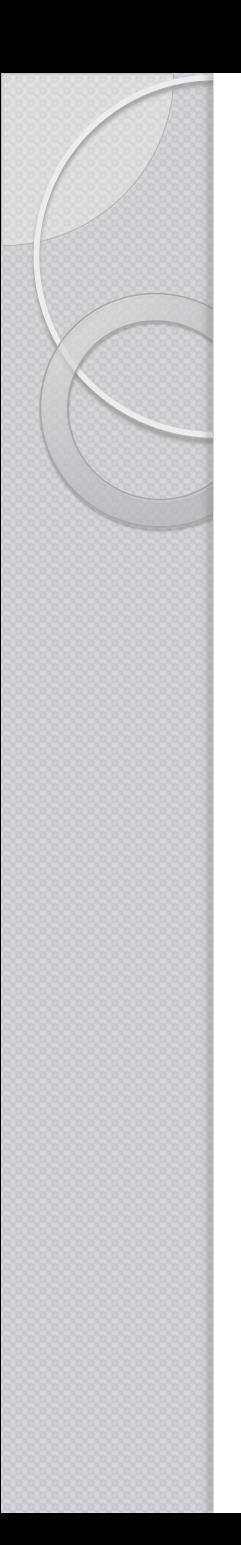

### **Tree**

- From a recognizer to a parser
- Preprocessor to Javacc
- Produces Parse Tree building actions
- Creates ".jj" files from ".jjt" files

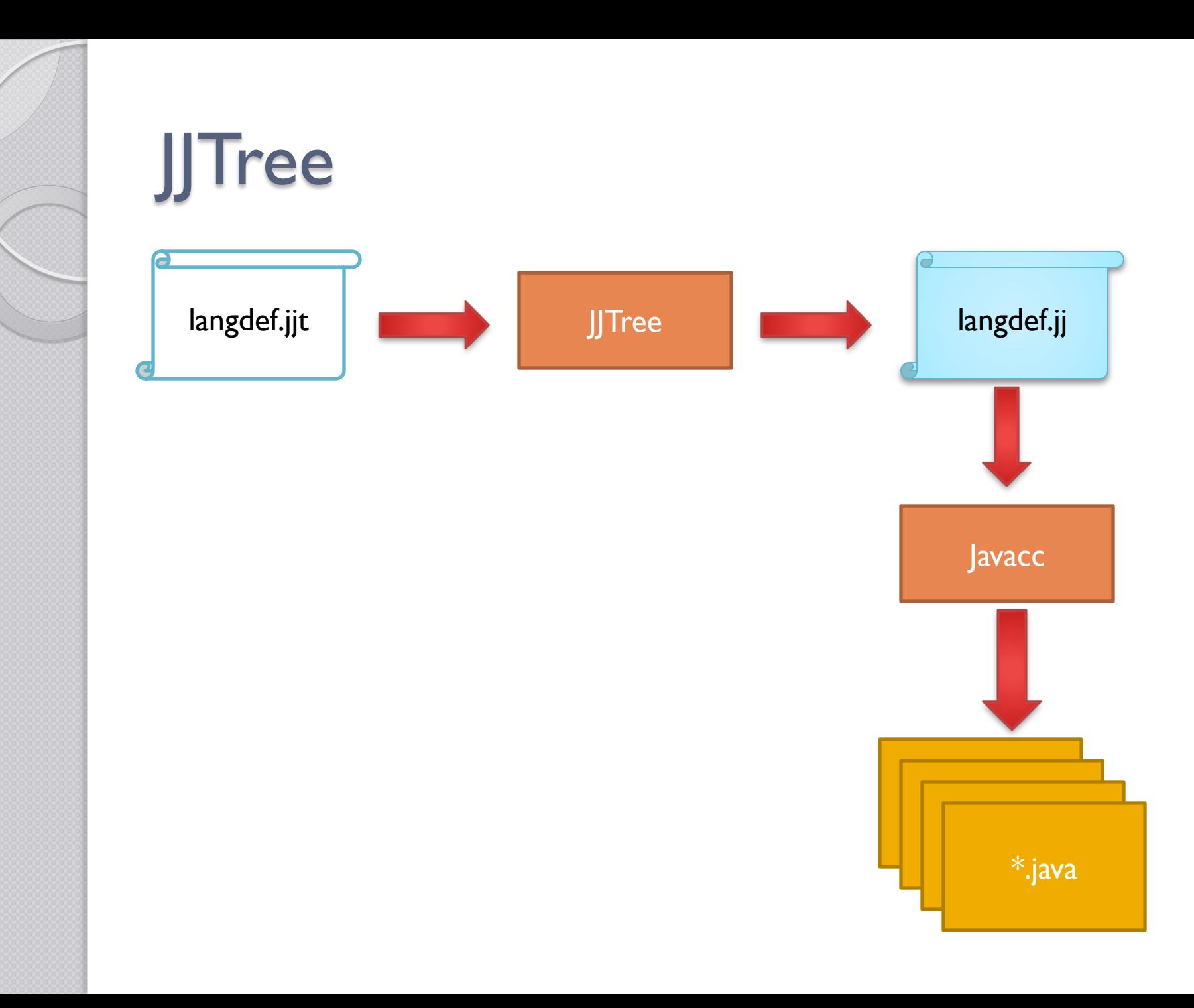

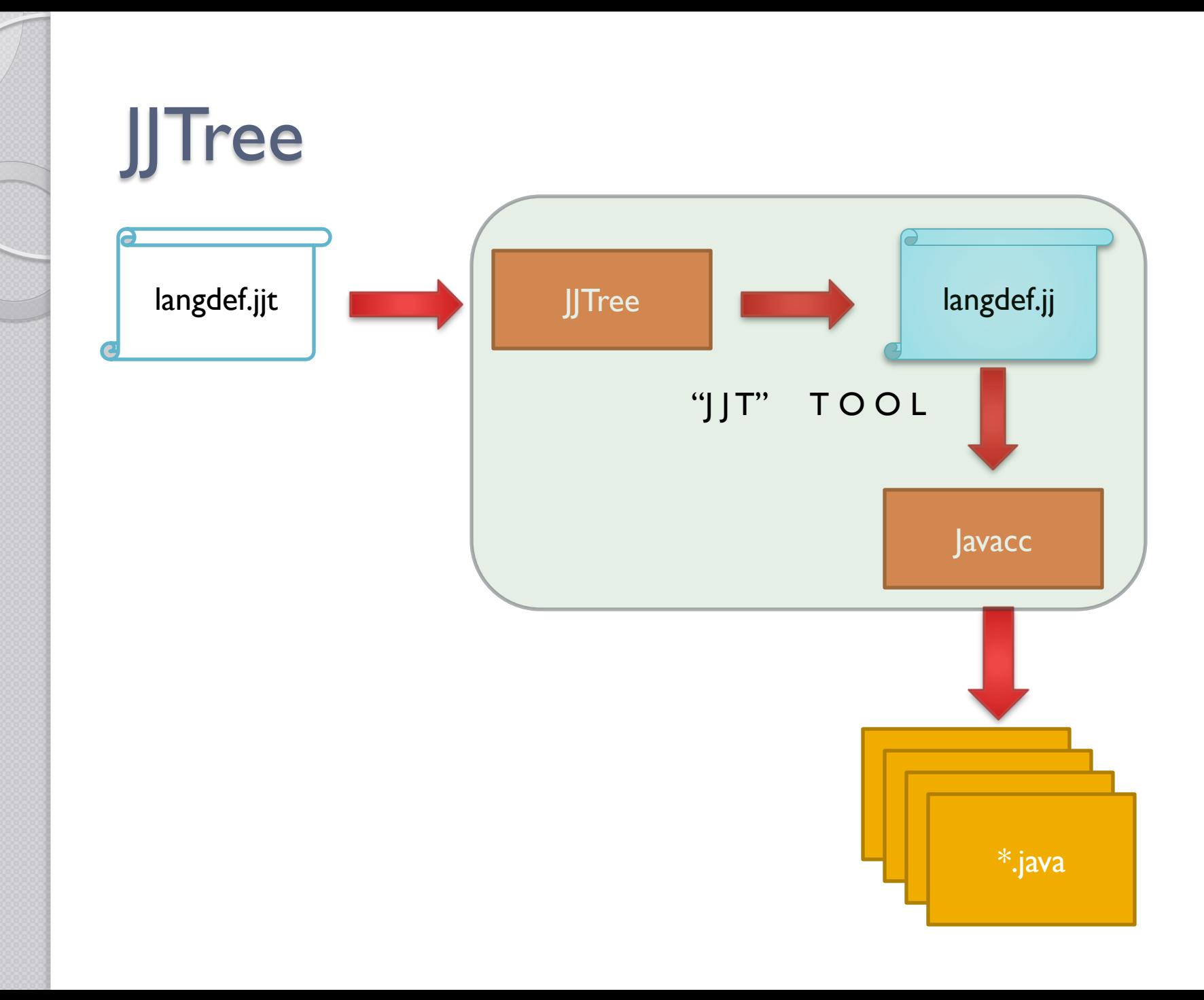

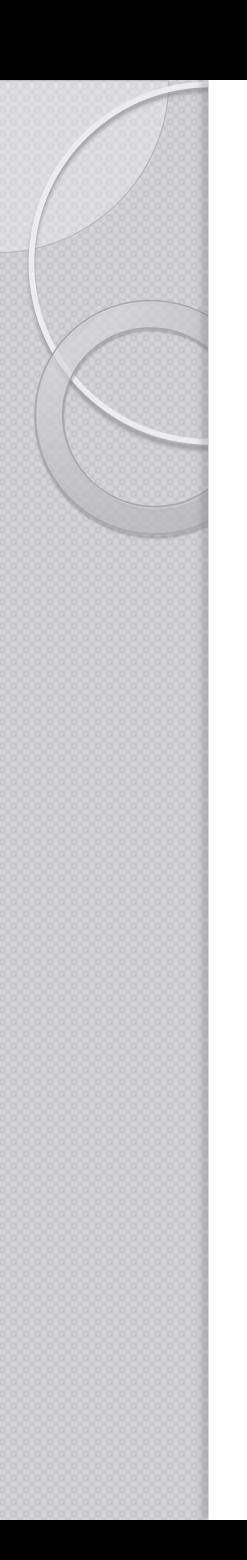

# Installing Javacc

- https://javacc.dev.java.net/
	- Javacc.zip / Javacc.tar.gz
- Eclipse plugin
	- Preferences->Install/Update->Add
		- <http://eclipse-javacc.sourceforge.net/>
	- Help->New Software

# .jjt Grammar Files

- Four (4) sections
	- Options
	- Parser
	- Tokens
	- Production Rules

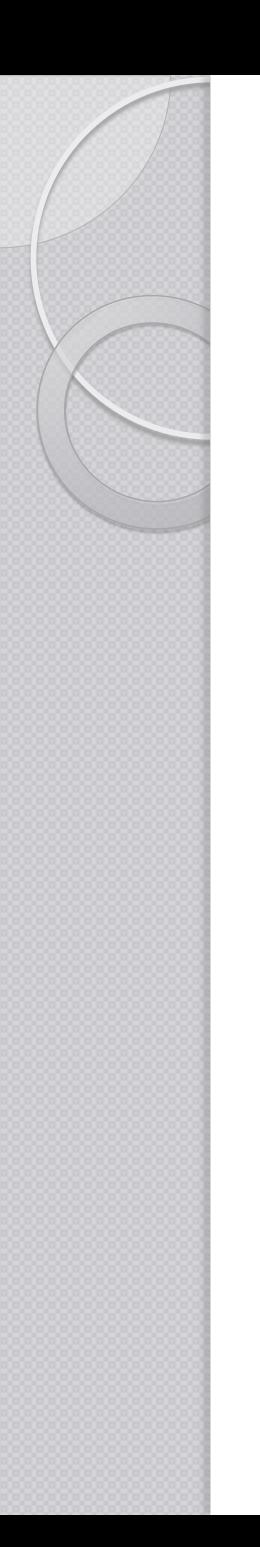

.jjt Options

options

…

}

{

BUILD NODE FILES=false; STATIC=false; MULTI=true;

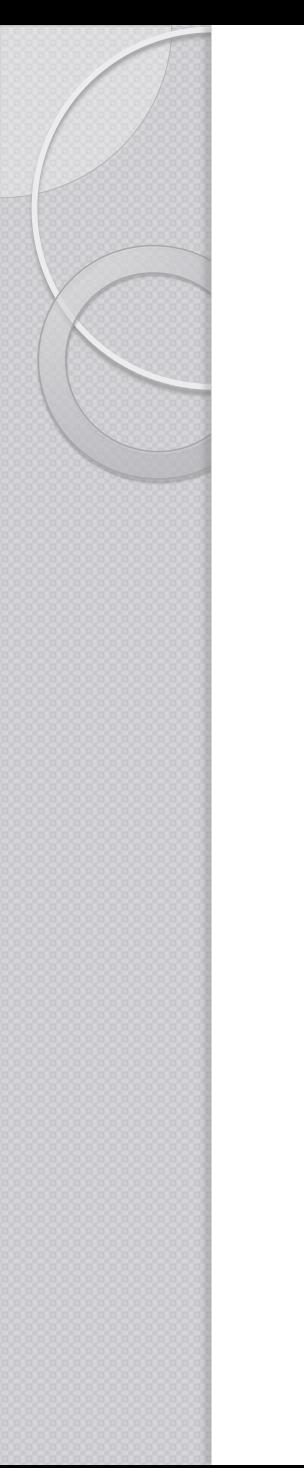

# .jjt Parser block

### PARSER\_BEGIN(**parser\_name**)

. . . public class **parser\_name** { … } … PARSER\_END(**parser\_name**)
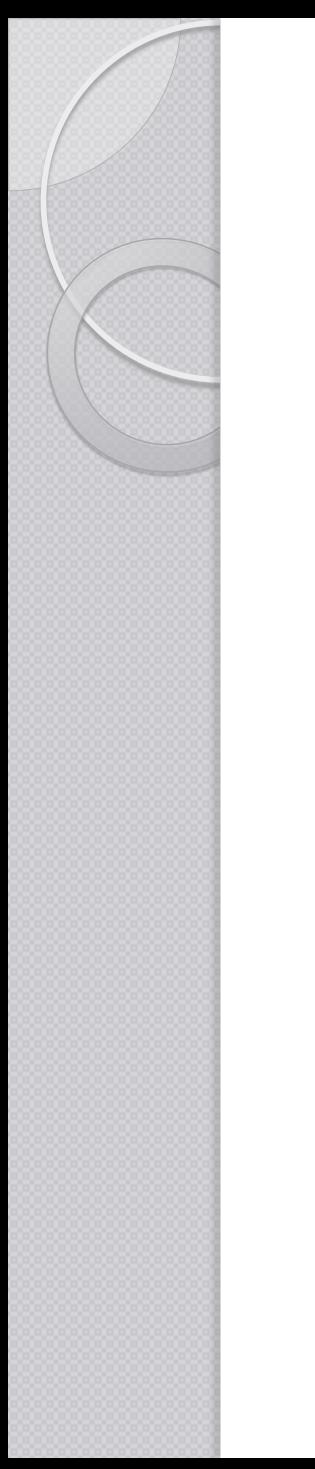

### .jjt Tokens

 Lexeme to ignore SKIP : {  $66$  99  $\vert$  "\t"  $\mid$ "\n"  $\mid$ "\r" | <"//" (~["\n","\r"])\* ("\n"|"\r"|"\r\n")> }

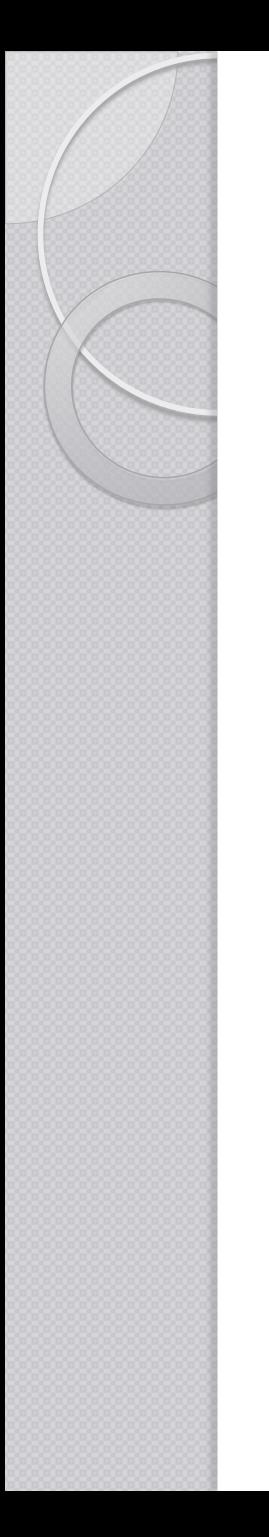

### .jjt Tokens

• Tokens that are to be returned TOKEN : { <PLUS: "+"> |<TRUE: "true" > | <FALSE: "false" > | <LETTER: (["A"-"Z"] | ["a"-"z"]) > | <STRING\_LITERAL: "\"" (~["\"","\r","\n"])\* "\"" > | <#DIGIT: ["0"-"9"]> }

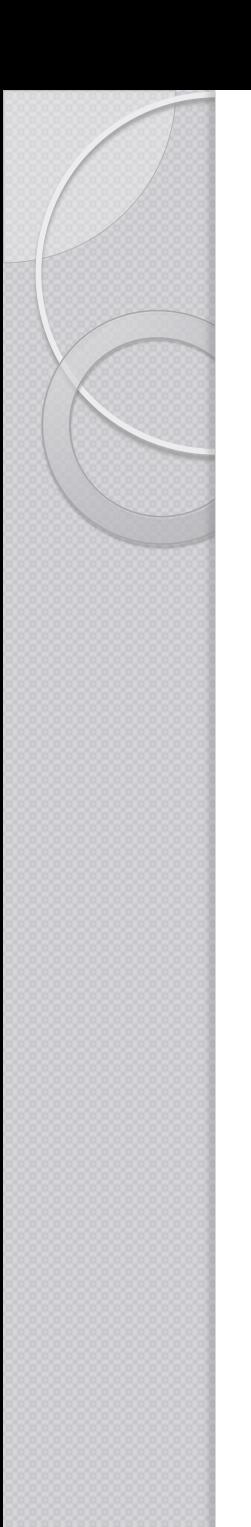

• Assume the following:

#### Header  $\rightarrow$  "Script" <STRING LITERAL>

or

Header ::= "**Script**" <STRING\_LITERAL>

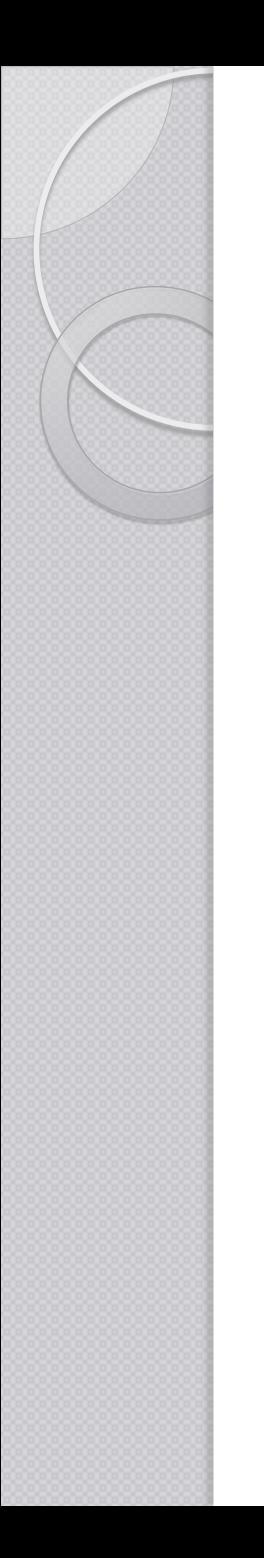

• Assume the following:

Header ::= "Script" <STRING LITERAL> void Header(): { <SCRIPT> <STRING\_LITERAL> }

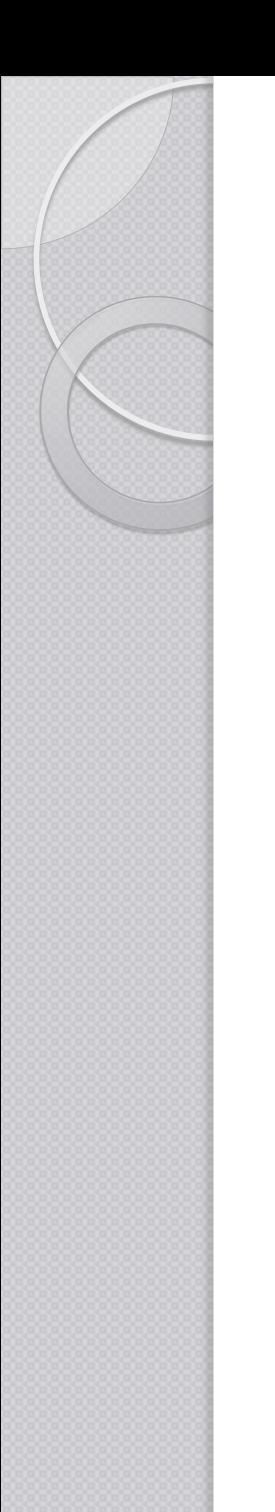

```
Header ::= "Script" <STRING LITERAL>
```

```
void Header(): \{ int n = 0; n++);
{
 <SCRIPT> <STRING_LITERAL>
 \{ n++; \}}
```
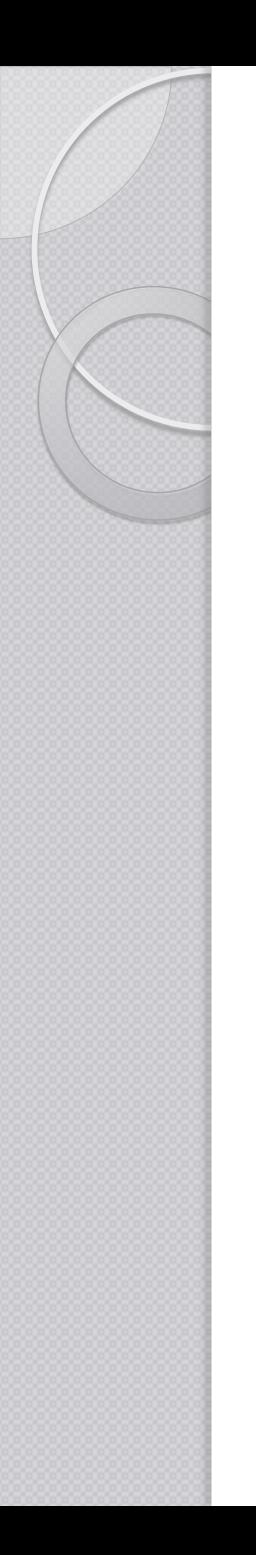

• Calling Non-Terminals

```
void Integer(): {}
{ … }
```

```
void Header(): { }
{
  <SCRIPT>
  Integer()
}
```
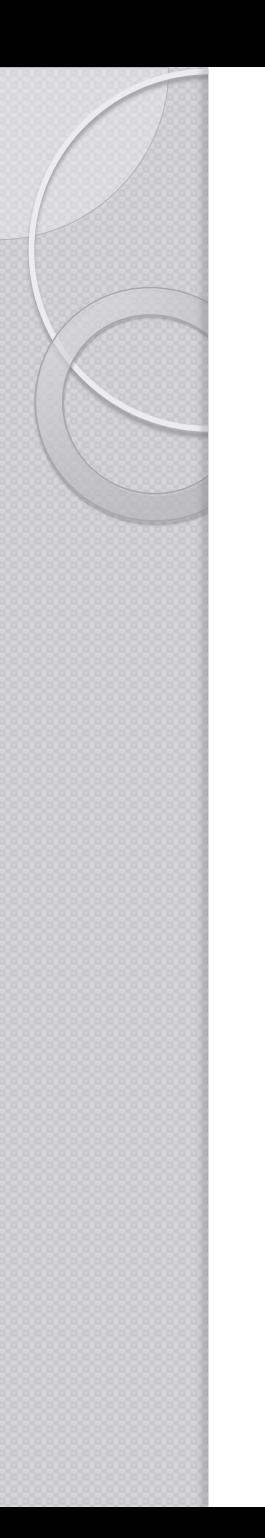

• Token matching - Actions

```
void Header(): \{ int n = 0; n++); \}{
 <SCRIPT>{ n = 1;}
 <STRING_LITERAL>
 \{ n++; \}}
```
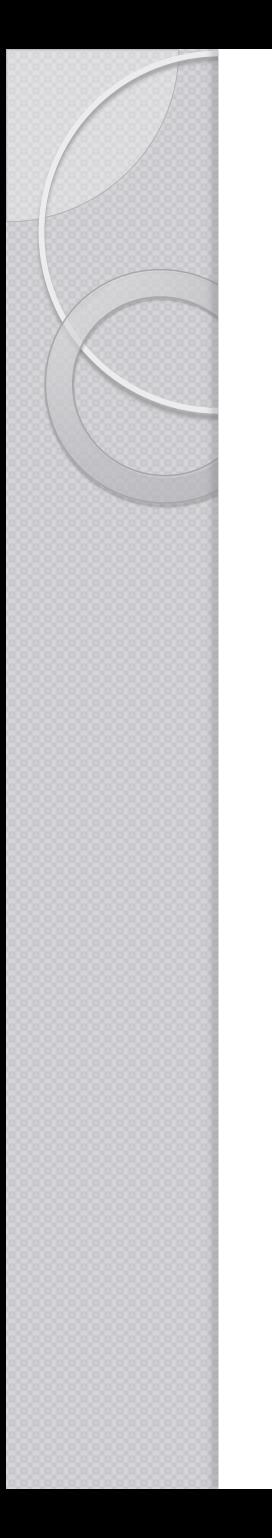

**Getting Token value** 

```
void Number() 
{ Token t;
 int n = 0;}
{
 t = <DIGIT>{ n = integer.parseInt(t.image);
  } 
}
```
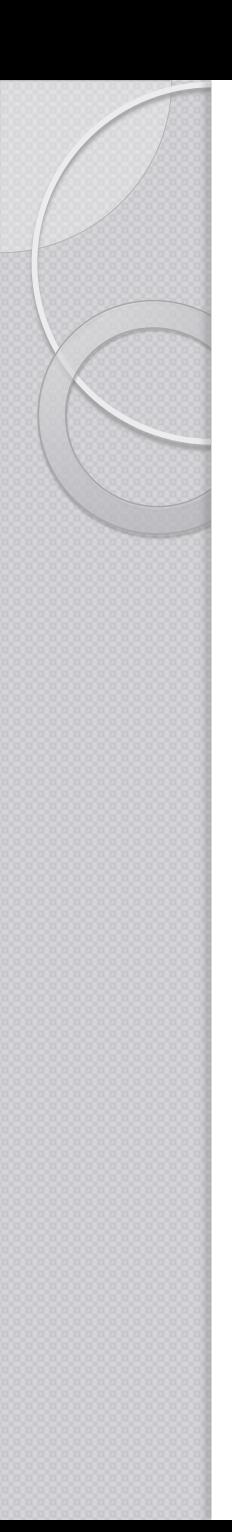

#### Lookahead

- Consider the following java statements
	- public int name;
	- public int name[];
	- $\circ$  public int name() { ... }

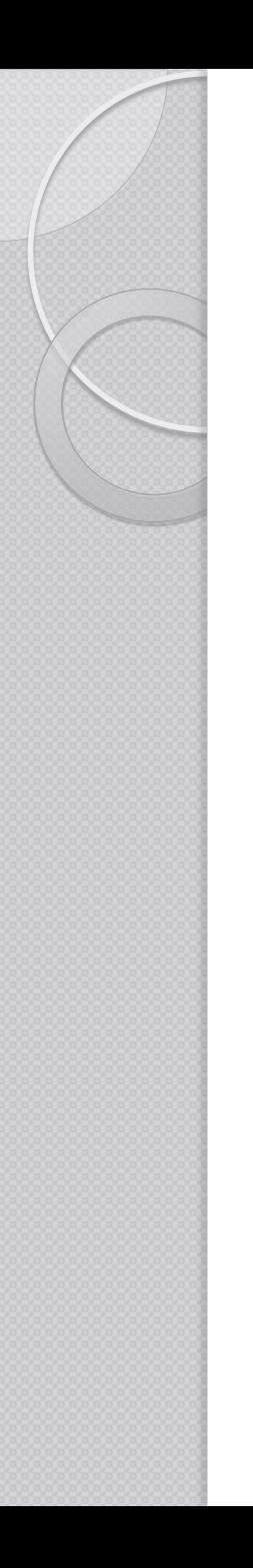

# Building the AST

options {

…

}

STATIC=false; MULTI=true; BUILD NODE FILES=true; NODE USES PARSER=false; NODE\_PREFIX="";

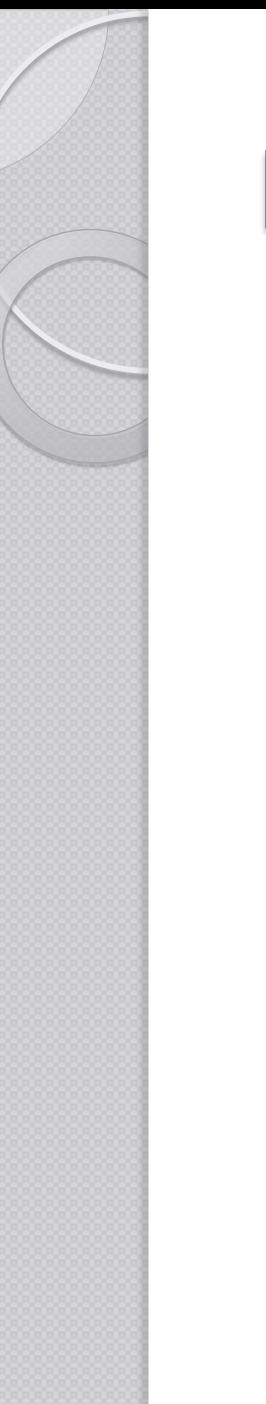

# Building the AST

```
SimpleNode Start() : {}
{
  Expression()
  (1, 2)<EOF>
  {
     return jjtThis;
  }
}
```
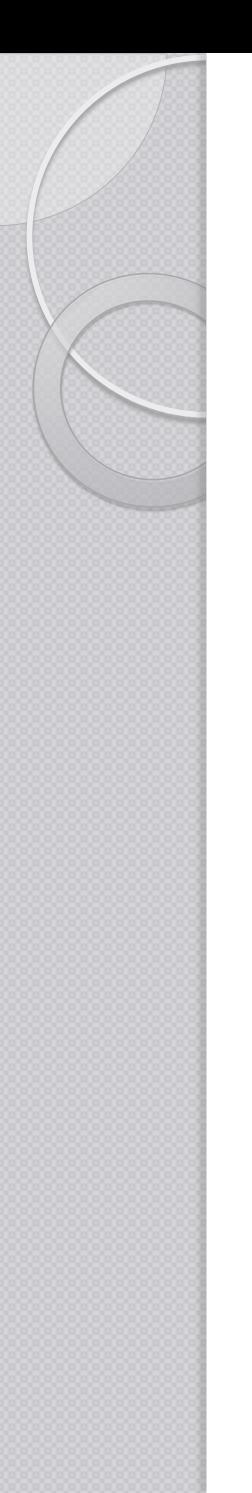

## Parsing

#### PARSER\_BEGIN(MyParser)

```
...
MyParser parser = new MyParser(System.in);
try {
  SimpleNode n = parser.Start();
  System.out.println("Parsed!");
} catch (Exception e) {
    System.out.println("Oops!");
    System.out.println(e.getMessage());
}
...
PARSER_END(MyParser)
```
**Example** Digit ::= ["**0**" - "**9**"] Number ::= Digit+  $Plus ::= "+'"$ Minus  $::= "$ .

Op ::= Plus | Minus **Expression** ::= Number { Op Number }

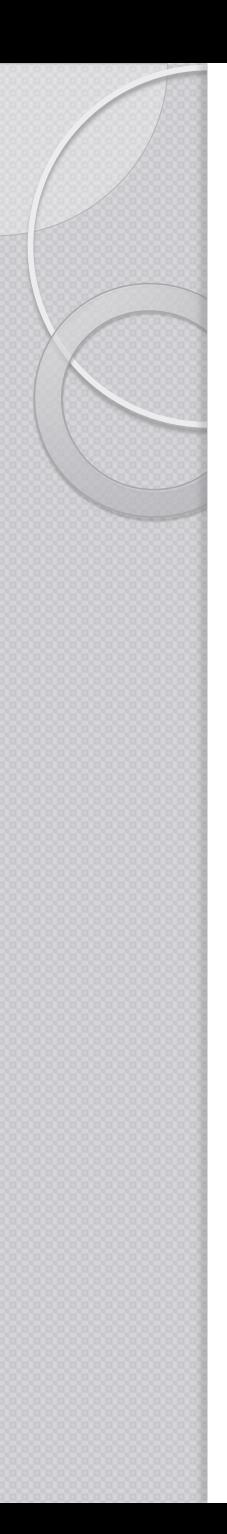

### **Example** TOKEN: { < NUMBER: <DIGIT>+ > | < Digit: ["**0**" - "**9**"] >  $|$  < PLUS: "+" > | < MINUS: "-" > }

Digit ::= ["**0**" - "**9**"] Number ::= Digit+ Plus  $::=$  "+" Minus  $::= "$ 

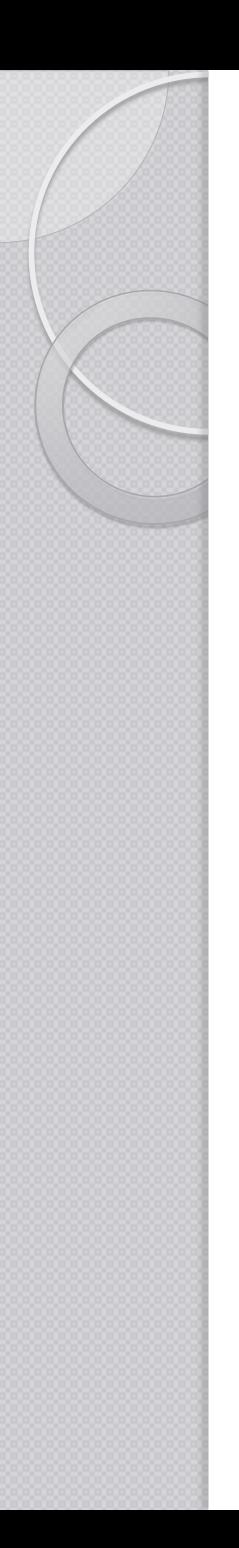

}

```
Example
void Op() :{}
{
  < PLUS > | < MINUS >
}
void Expression(): {}
{
  < Number >
  (Op() < Number >)*
                             Op ::= Plus | Minus
                              Expression ::=
                              Number { Op Number }
```
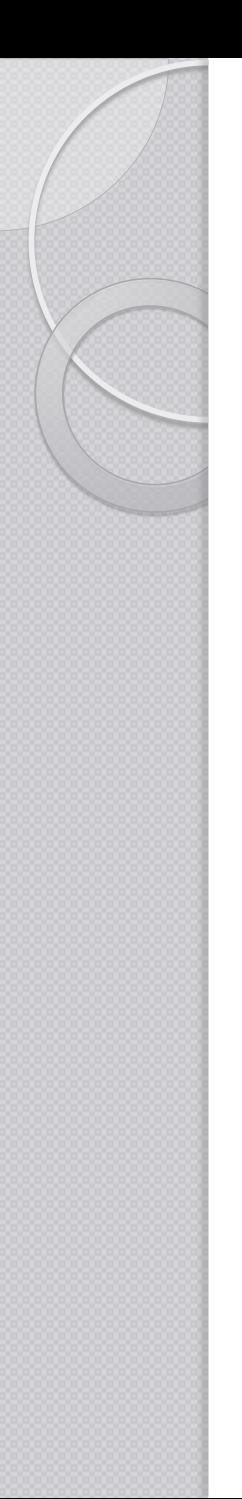

### Example

#### PARSER\_BEGIN(MyParser)

```
...
MyParser parser = new MyParser(System.in);
try {
  parser.Expression();
  System.out.println("Parsed!");
} catch (Exception e) {
    System.out.println("Oops!");
    System.out.println(e.getMessage());
}
...
PARSER_END(MyParser)
```
# Generated Sources

- **DF JJTMyParserState.java** <EX1.jjt>
- $\triangleright$   $\sqrt{\mathbf{J}^2}$  MyParser.java <EX1.jj>
- $\sqrt{17}$  MyParserConstants.java <EX1.jj>
- ⊳ MyParserTokenManager.java < EX1.jj>
- **JF** MyParserTreeConstants.java <EX1.jjt>
- $\sqrt{r}$  Node.java <EX1.jjt>
- $\sqrt{r}$  ParseException.java <EX1.jj>
- $\sqrt{3}$  SimpleCharStream.java <EX1.jj>
- $J<sup>c</sup>$  SimpleNode.java <EX1.jjt>
- $\mathbf{F}$  Token.java <EX1.jj>
- $\sqrt{N}$  TokenMgrError.java <EX1.jj>
- $\overline{\mathbf{u}}$  EX1.jj <EX1.jjt>
- **Uji** EX1.jjt

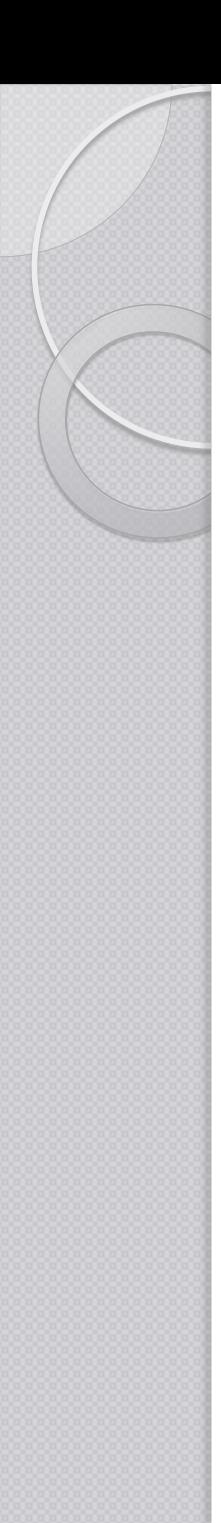

### Example – Evaluating

```
Token Op() :{ Token t; }
{
  (t = < PLUS > | t = < MINUS >
  \{ return t; \}}
```
# Example

{

}

```
int Expression(): { Token t, op; int n;}
```

```
t = < NUMBER >
{
   n = Integer.parseInt( t.image );
}
 ( op=Op()
t = < NUMBER > {
if(op.image.equals("+")) 
      n += Integer.parseInt( t.image ); 
else 
      n -= Integer.parseInt( t.image ); } 
)*
\{ return n; \}
```
#### Example **PARSER\_BEGIN(MyParser)**

```
public class MyParser
```
{

...

...

```
MyParser parser = new MyParser(System.in);
try
{
 int n = parser.Expression();
```

```
PARSER_END(MyParser)
```
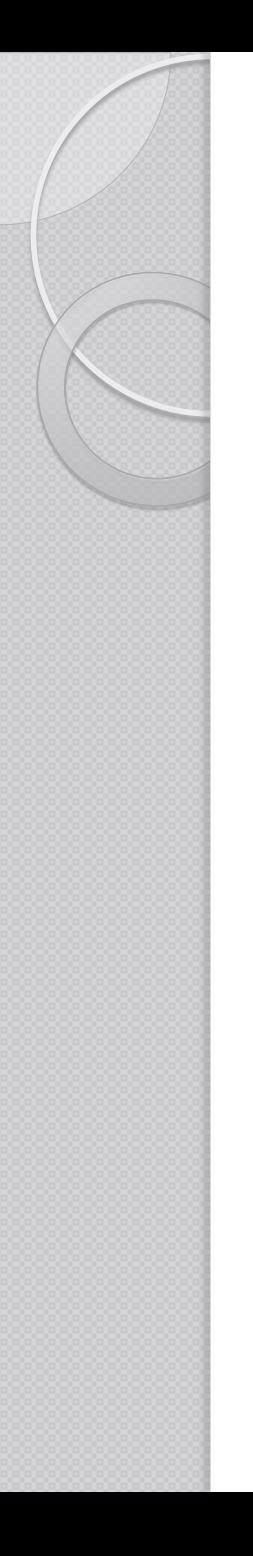

{

…

}

## Example - Building the AST

options STATIC=false; MULTI=true; BUILD NODE FILES=true; NODE USES PARSER=false; NODE\_PREFIX="AST";

# Generated Code

- $\sqrt{J}$  AST Expression.java <EX1.jjt>
- 『 ASTOp.java <EX1.jjt>
- **『 JJTMyParserState.java** <EX1.jjt>
- MyParser.java <EX1.jj>
- <mark>开 MyParserConstants.java</mark> <EX1.jj>
- MyParserTokenManager.java <EX1.jj>
- MyParserTreeConstants.java <EX1.jjt>
- $\mathbf{J}^{\mathbf{F}}$  Node.java <EX1.jjt>
- $\sqrt{J}$  ParseException.java <EX1.jj>
- SimpleCharStream.java <EX1.jj>
- $\mathbf{J}^{\mathsf{H}}$  SimpleNode.java <EX1.jjt>
- $\mathbf{J}^{\mathbf{F}}$  Token.java <EX1.jj>
- $\sqrt{J}$  TokenMgrError.java <EX1.jj>
- $\overline{\mathbf{u}}$  EX1.jj <EX1.jjt>
- kii EX1.jit

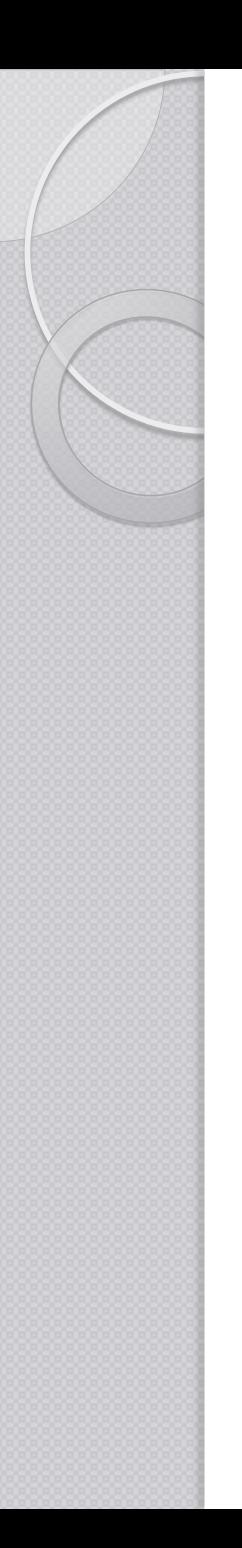

{

}

#### **Example** void Op() :{} { < PLUS > | < MINUS > } Op ::= Plus | Minus

#### SimpleNode Expression(): {}

```
< Number >
(Op() < Number >)*
{ return jjtThis; }
```
**Expression** ::= Number { Op Number }

#### Example **PARSER\_BEGIN(MyParser)**

```
public class MyParser
```
{

...

...

```
MyParser parser = new MyParser(System.in);
try
{
 SimpleNode rootNode = parser.Expression();
```
#### **PARSER\_END(MyParser)**

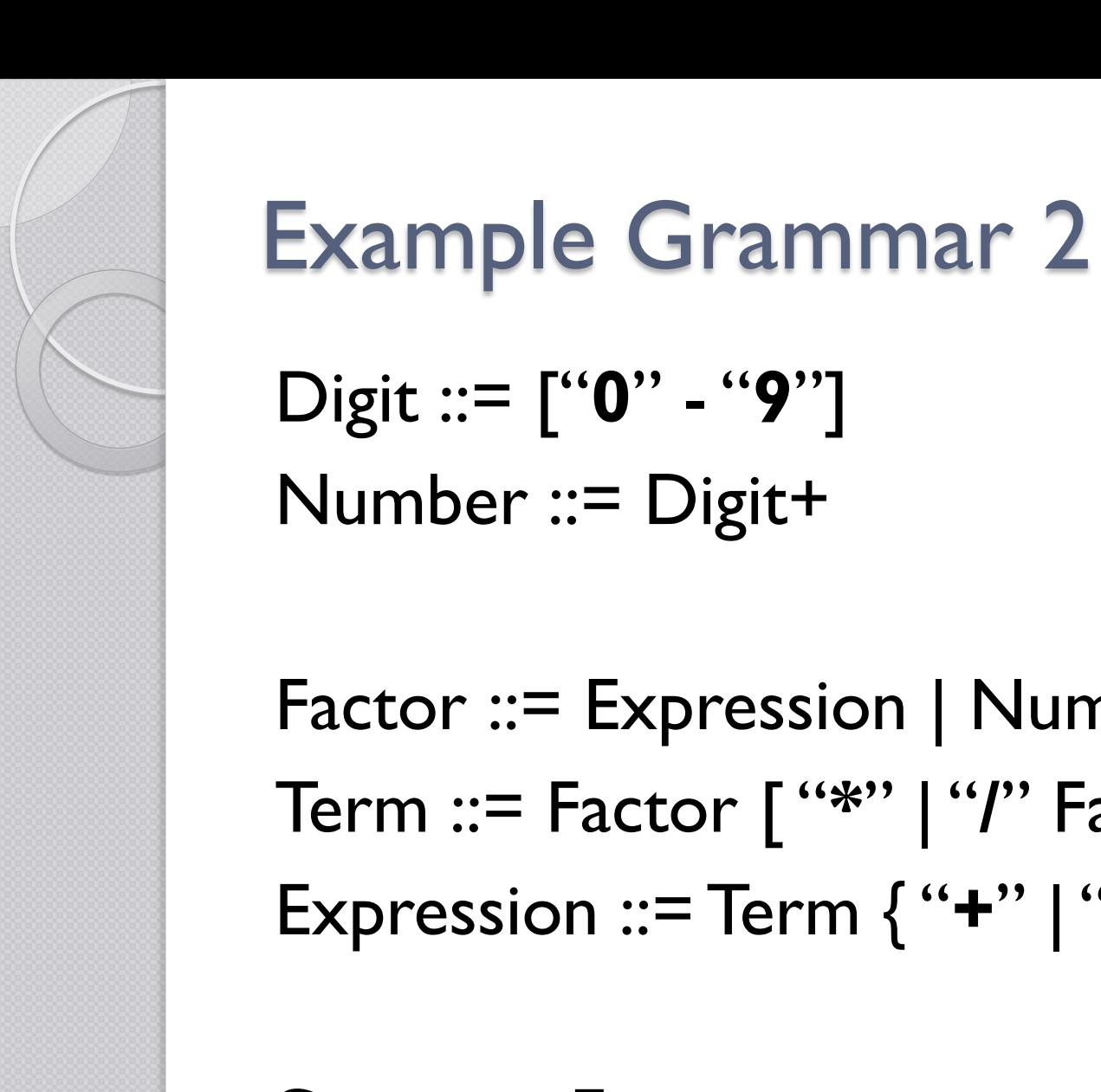

**Start** ::= Expression

Factor ::= Expression | Number Term ::= Factor [ "**\***" | "**/**" Factor ] Expression ::= Term { "**+**" | "**-**" Term }

# The Visitor Design Pattern

#### The Problem

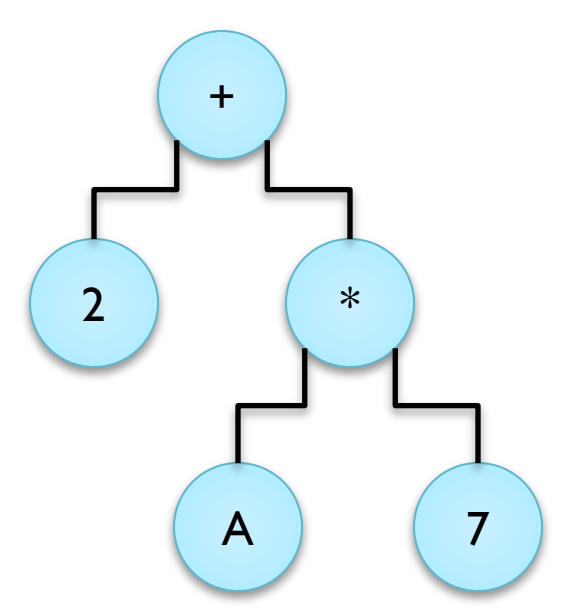

◦ Number of operations to be performed on each node

#### **Options**

- Implement each operation inside each node
- Make use of visitor pattern

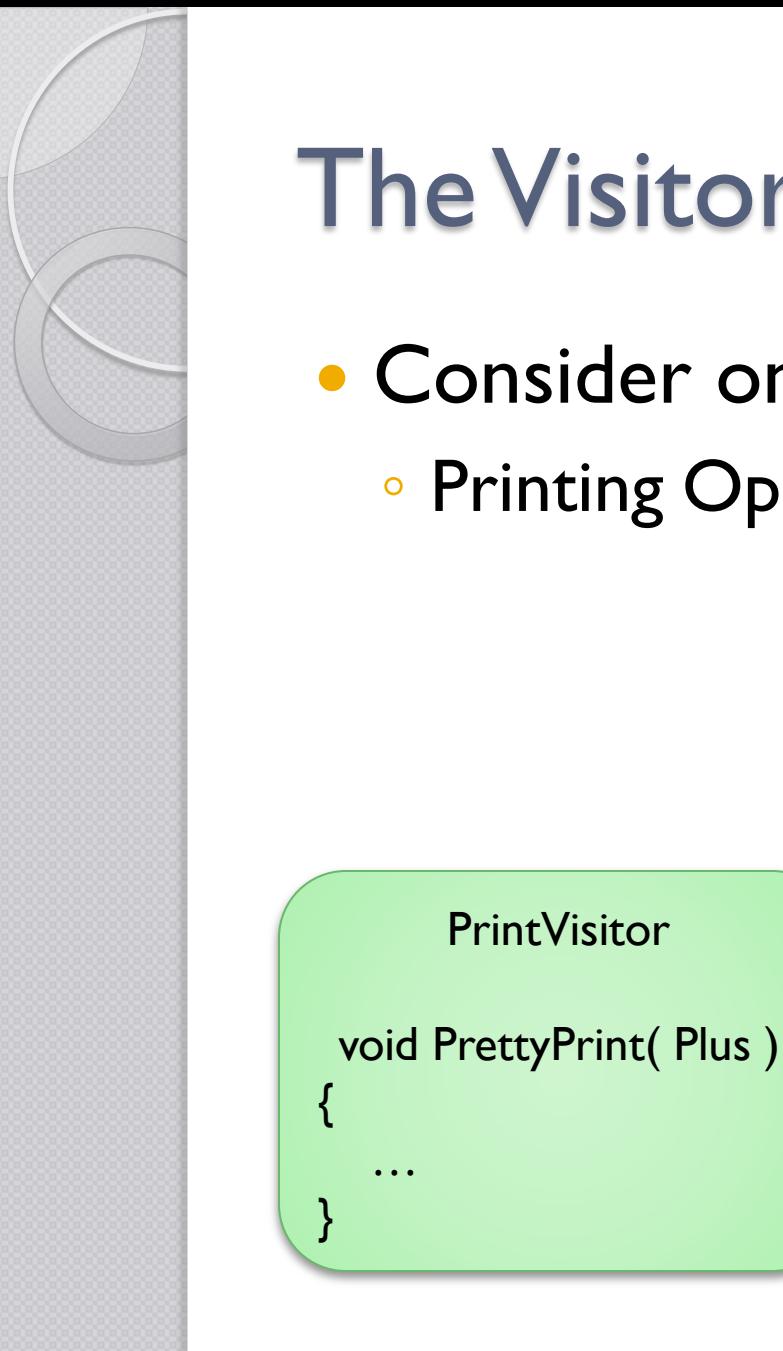

# The Visitor Design Pattern

- Consider one Node
	- Printing Operation

**PrintVisitor** 

…

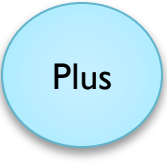

- We can implement the operation in a separate class e.g. PrintVisitor
	- This can be done for all type of nodes

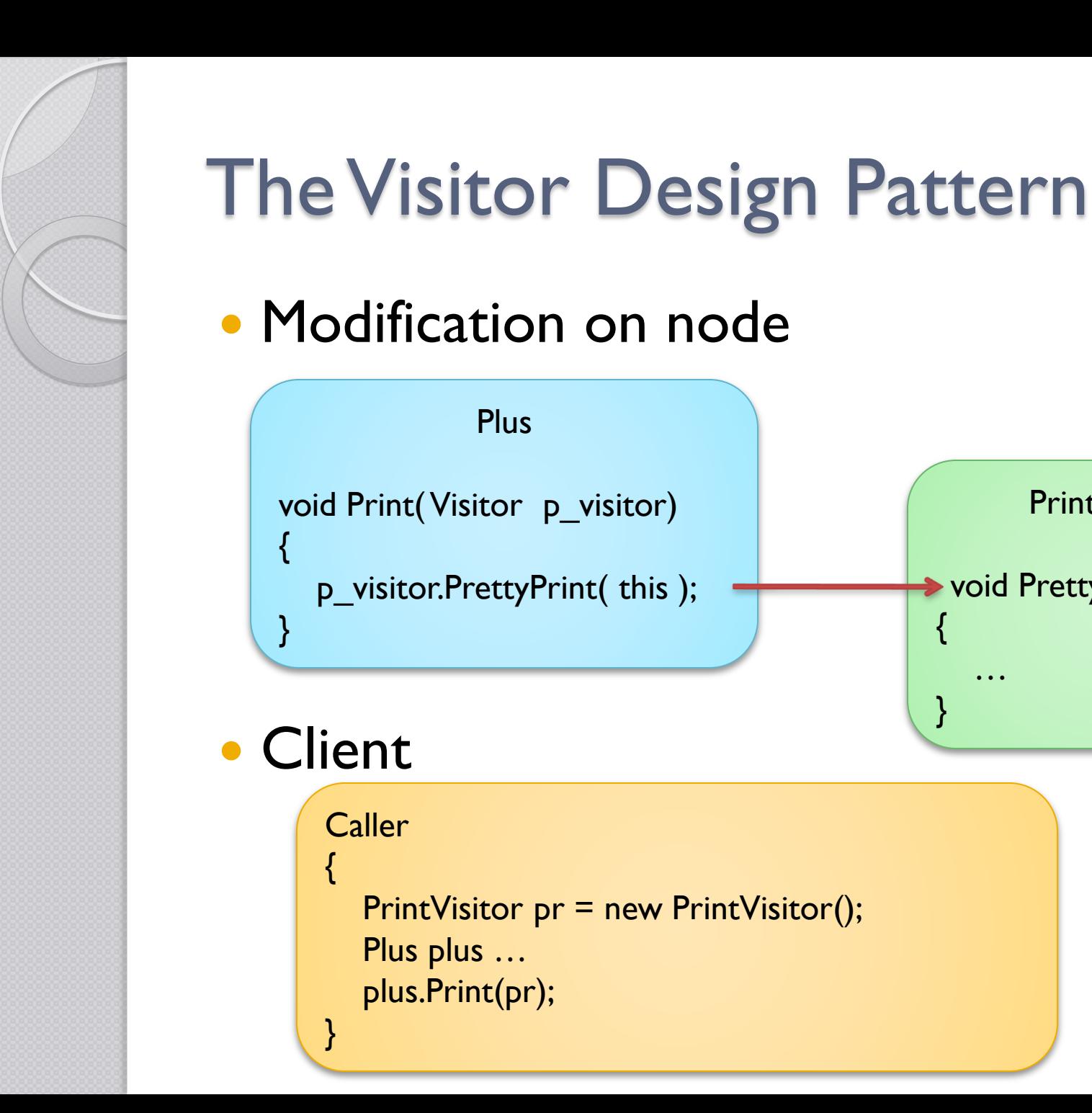

**PrintVisitor** 

void PrettyPrint( Plus )

{

}

…

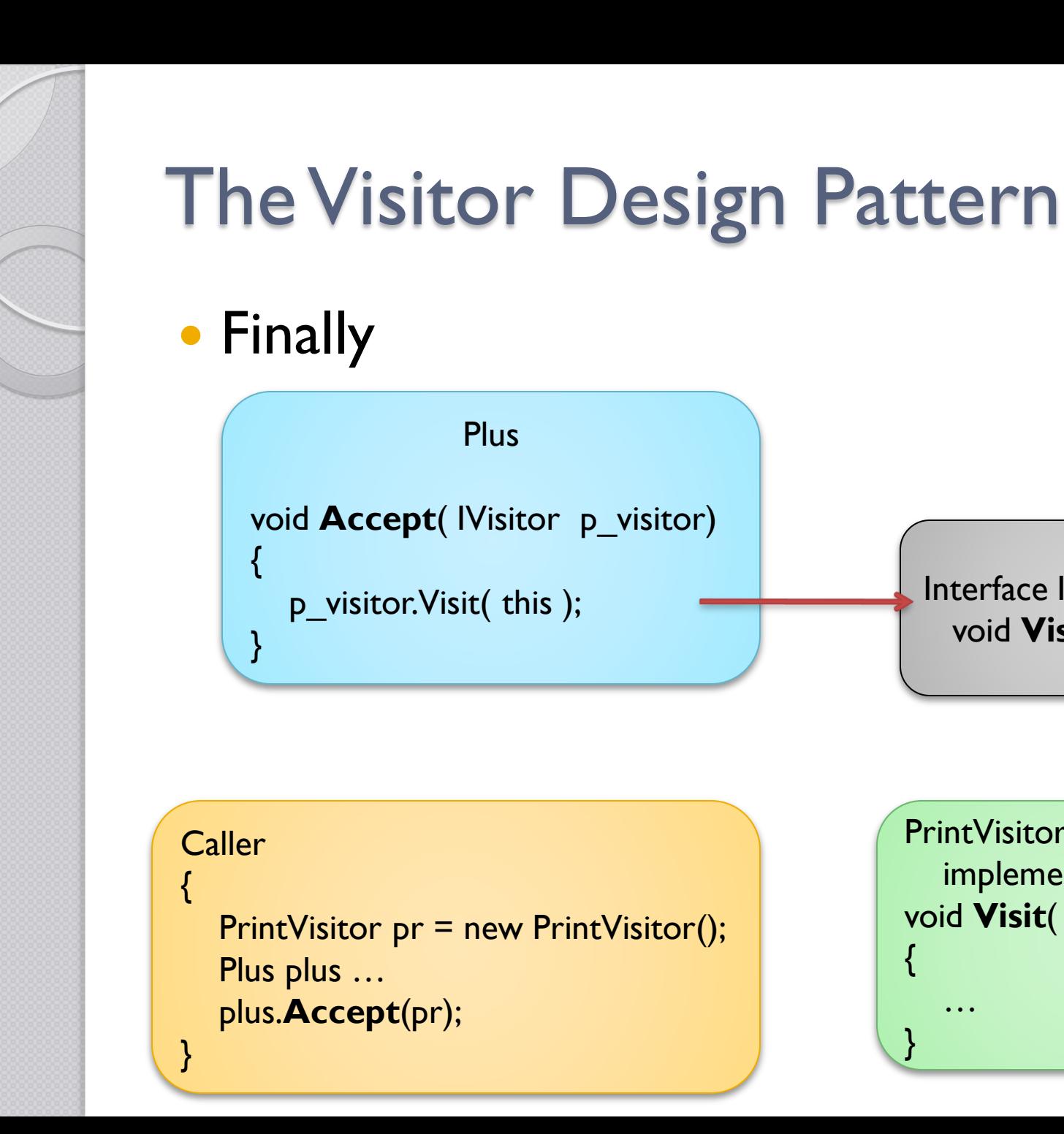

Interface IVisitor void **Visit**( Plus ); **PrintVisitor** implements IVisitor void **Visit**( Plus ) { … }

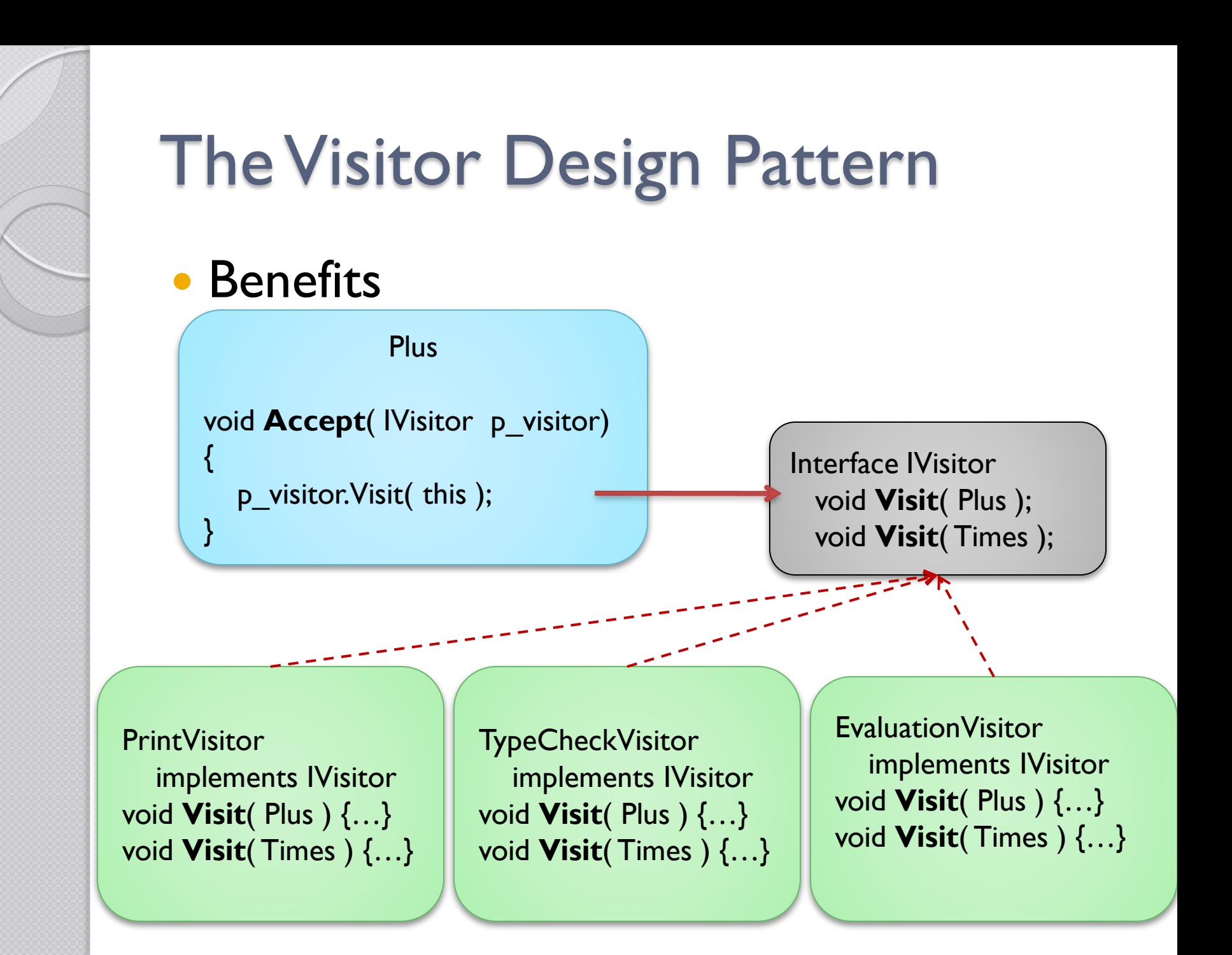

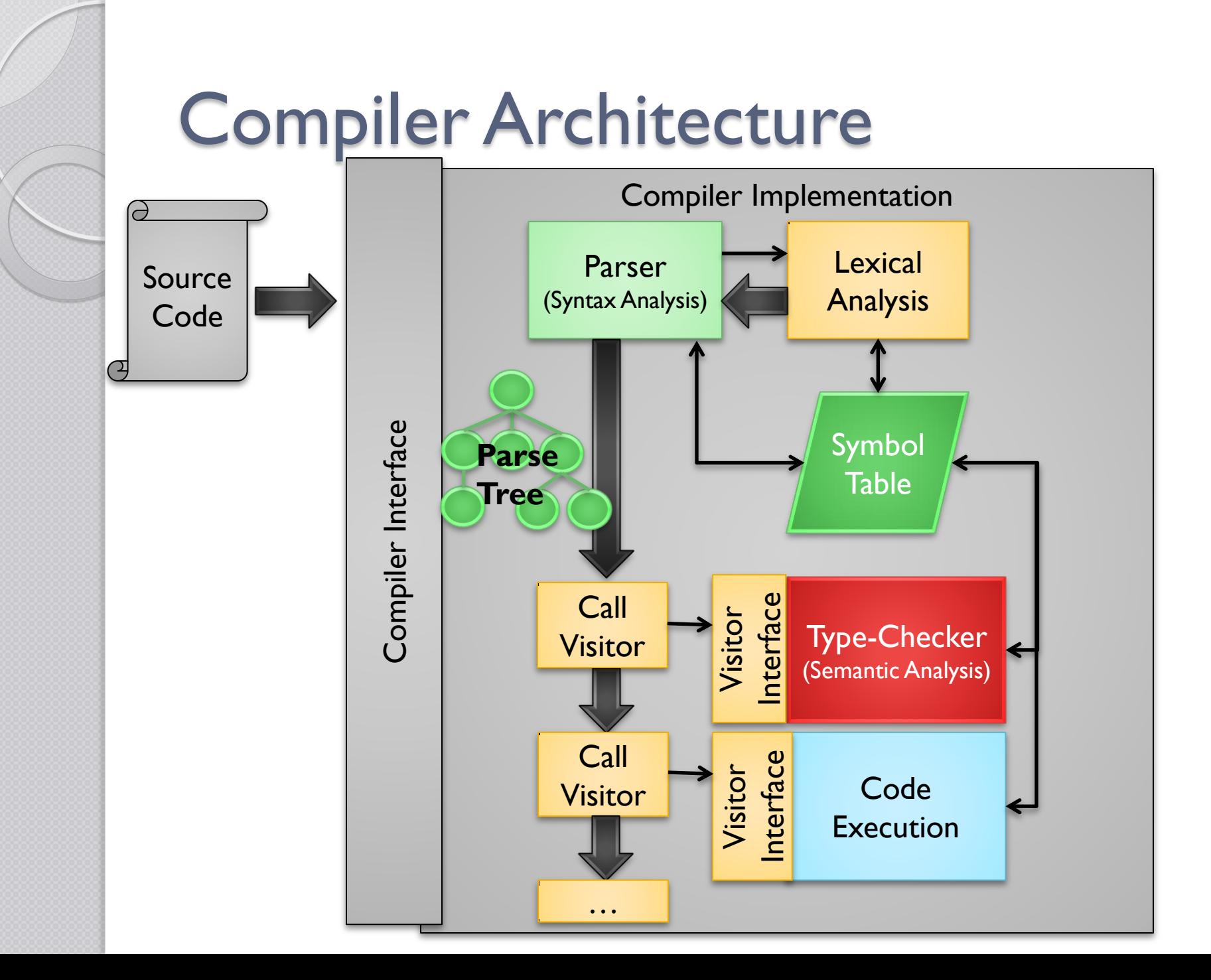

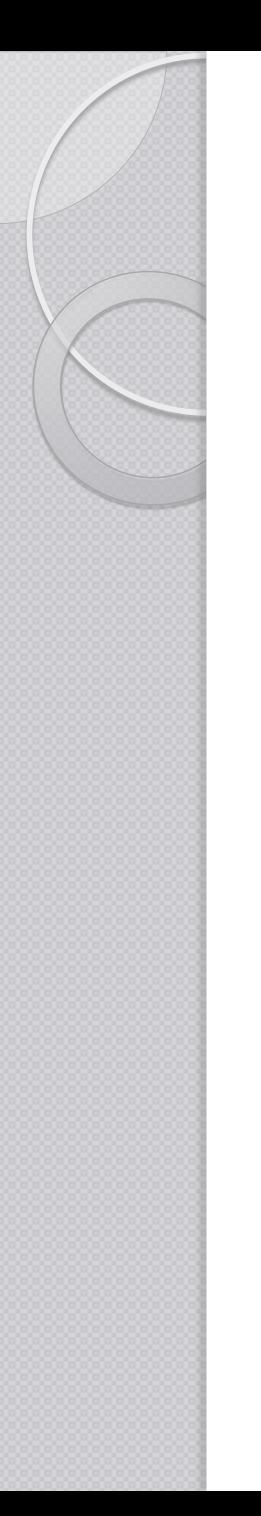

# JJTree and the Visitor Pattern

### **Options**

{

…

…

}

VISITOR=true;

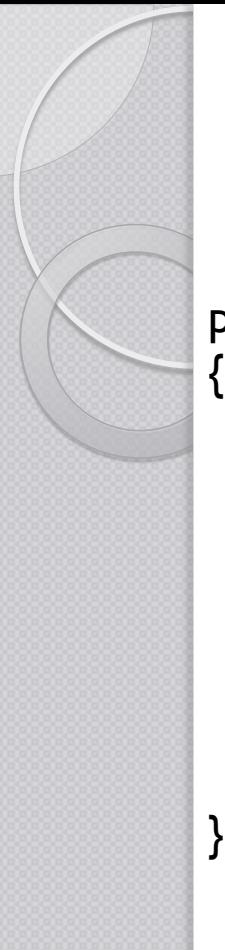

# Visitor interface

public interface MyParserVisitor

public Object **visit**(SimpleNode node, Object data);

public Object **visit**(ASTOp node, Object data);

public Object **visit**(ASTExpression node, Object data);

- $\mathbf{F}$  ASTExpression.java <EX1.jjt>
- $\mathbf{F}$  ASTOp.java <EX1.jjt>
- □ JJTMyParserState.java <EX1.jjt>
- MyParser.java <EX1.jj>
- **JF** MyParserConstants.java <EX1.jj>
- MyParserTokenManager.java <EX1.jj>
- **JF** MyParserTreeConstants.java <EX1.jjt>
- J<sup>6</sup> MyParserVisitor.java <EX1.jjt>
- $J<sup>c</sup>$  Node.java <EX1.jjt>
- $\sqrt{3}$  ParseException.java <EX1.jj>
- $J<sup>F</sup>$  SimpleCharStream.java <EX1.jj>
- $\sqrt{J}$  SimpleNode.java <EX1.jjt>
- $\Gamma$  Token.java <EX1.jj>
- $\sqrt{J}$  TokenMgrError.java <EX1.jj>
- $EX1.ij \leq EX1.ijt$
- EX1.jjt Чì

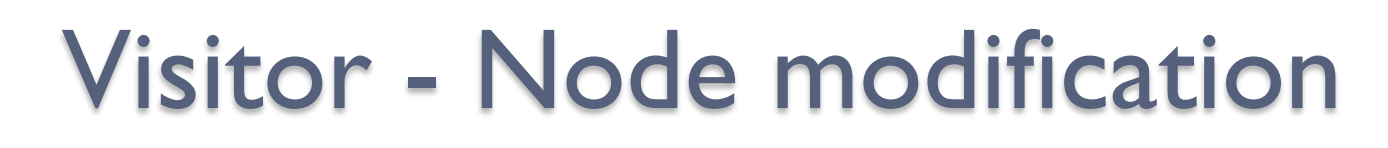

**Public class ASTExpression extends SimpleNode { public ASTExpression(int id) { super(id);** }

```
public ASTExpression(MyParser p, int id) {
 super(p, id);
}
```
}

}

```
/** Accept the visitor. **/
public Object jjtAccept(MyParserVisitor visitor, Object data) {
 return visitor.visit(this, data);
```
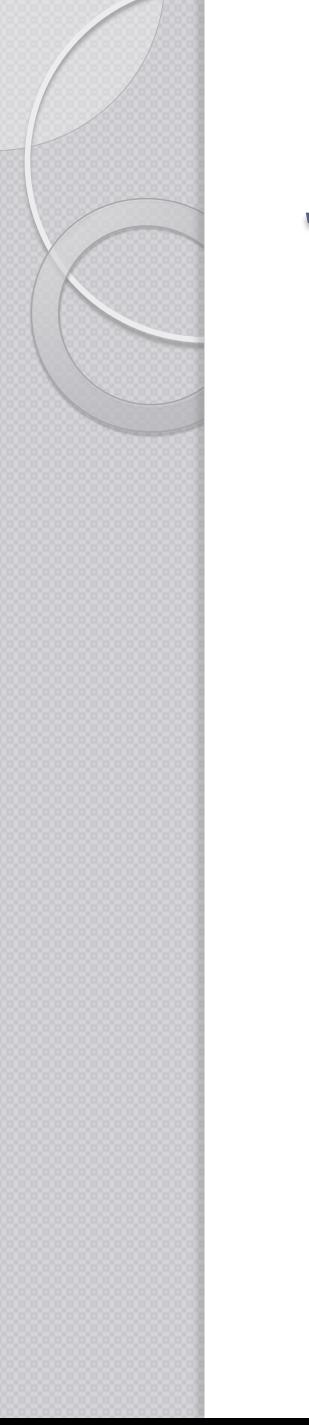

# JJTree and the Visitor Pattern

**Options** {

…

…

}

VISITOR=true;

VISITOR\_DATA\_TYPE="SymbolTable"; VISITOR RETURN TYPE="Object";

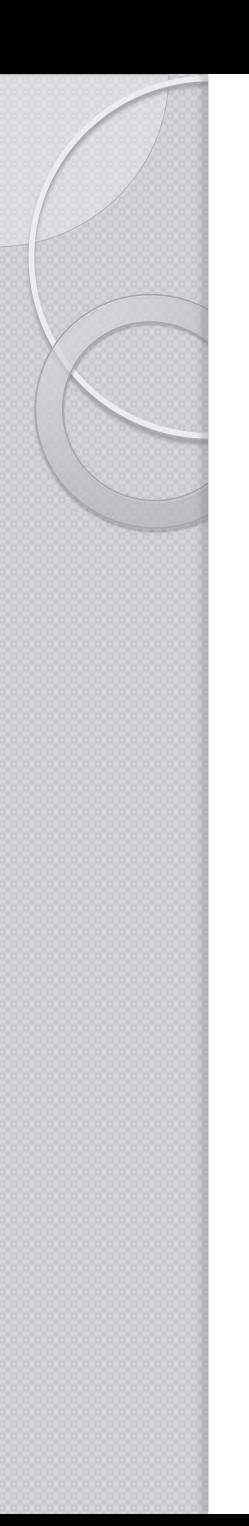

## Visitor - return type

- We need a return-type generic enough to accommodate the results returned by all the visitor implementations
- By default jit uses the Object class
	- Can easily be used however
		- class-casts
		- instanceof
- A generic container can be designed to hold the results
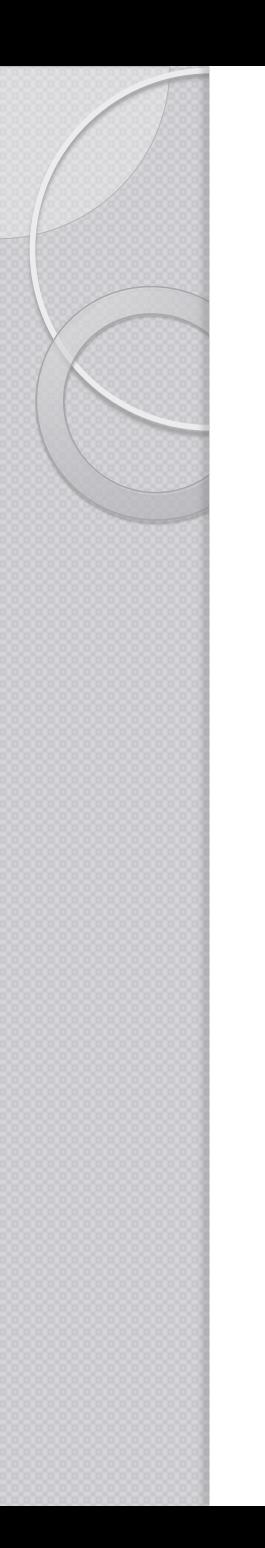

## Visitor - return type

• Types –

◦ Create an enumeration containing the types of the language's type-system.

### **enum DataType**

*Unknown, Error, Boolean, Integer, Function,*

*… Void*

**{**

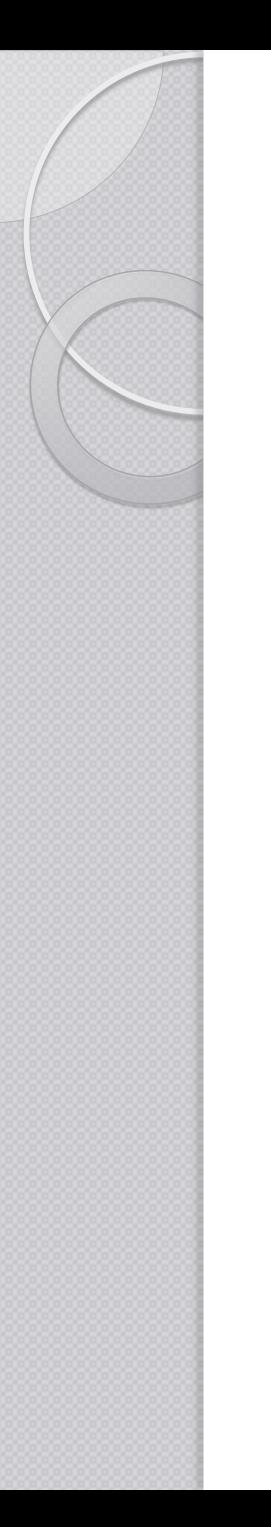

## Visitor - return type

• Result class

**Class Result { DataType type; Object value; … Getter & Setter Conversion …** }

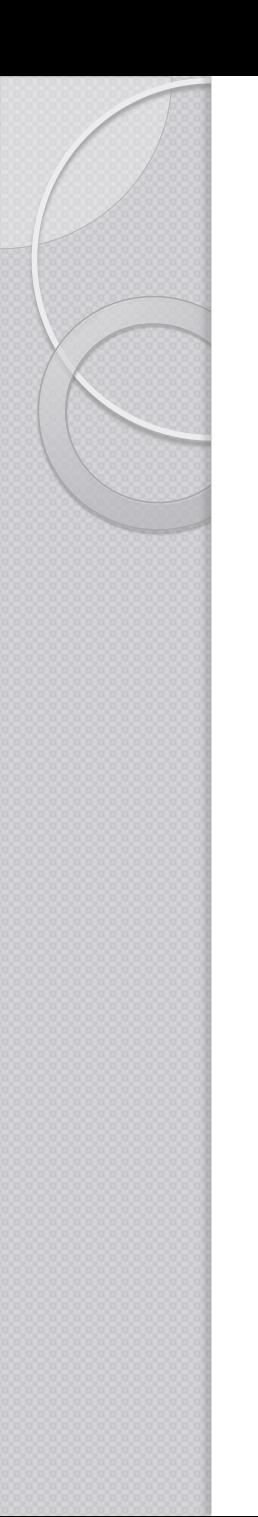

## Type-Checking – (Semantic Analysis)

- Consider the following decision rule
	- IfStatement ::= "if" "(" Expression ")" …

if $(3 + 2)$ { …

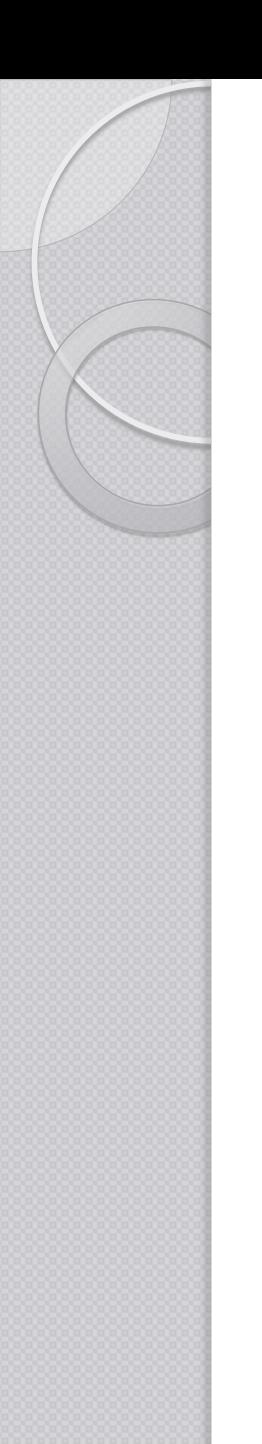

## Type-Checking – (Semantic Analysis)

• Consider the following assignment rule ◦ Assignment ::= Identifier = Expression

 $n = 3 + 2$ ;

## Type-Checking – (Semantic Analysis)

 $\circ$  n = 3 + 2;

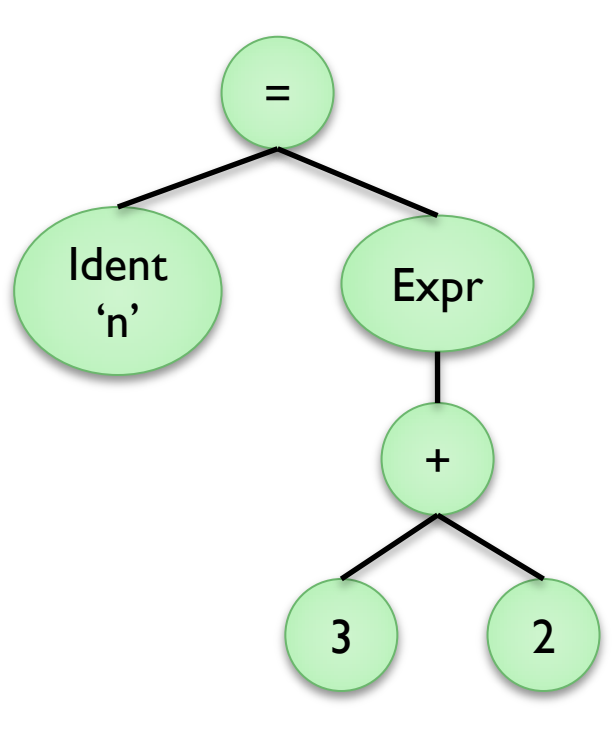

**visit( AssignmentNode )** if(LHS.visit.type == RHS.visit.type) return new Result(RHS.visit.type); else return new Result(DataType.Integer);

#### **visit( PlusNode )**

if(LHS.visit.type == RHS.visit.type) return new Result(RHS.visit.type);

#### else

return new Result(DataType.Integer);

**visit( IntLiteral )** return new Result(DataType.Integer)

#### **Identifier.visit()**

result = SymbolTable.get( node.value ) return result;

**Try** 

...

{

# Type-Checking – (Semantic Analysis)

 Implement the call to the visitor: Public class MyParser { ... main ...

```
SimpleNode root = parser.Expression();
```

```
MyParserVisitor visitor = new TypeChecker();
Result result = root.jjtAccept(visitor, null);
```

```
System.out.println("DataType is " + 
   result .getType().toString());
```
# Interpreter – Code Execution

- In a similar way to Semantic Analysis, we can make use of the **visitor** pattern
- This time, we return values as well rather than type-information only
- We have to take special care about the difference in the semantics of the languages involved

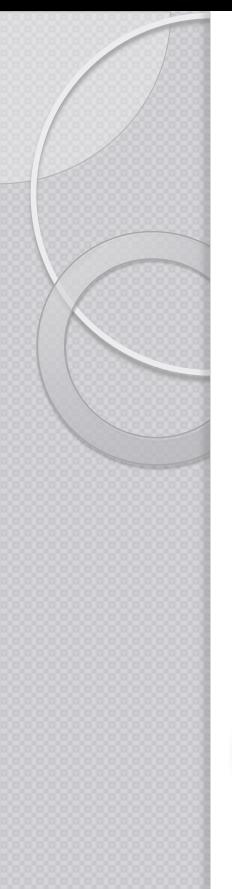

# Interpreter – Code Execution

 $n = 3 + 2$ ;

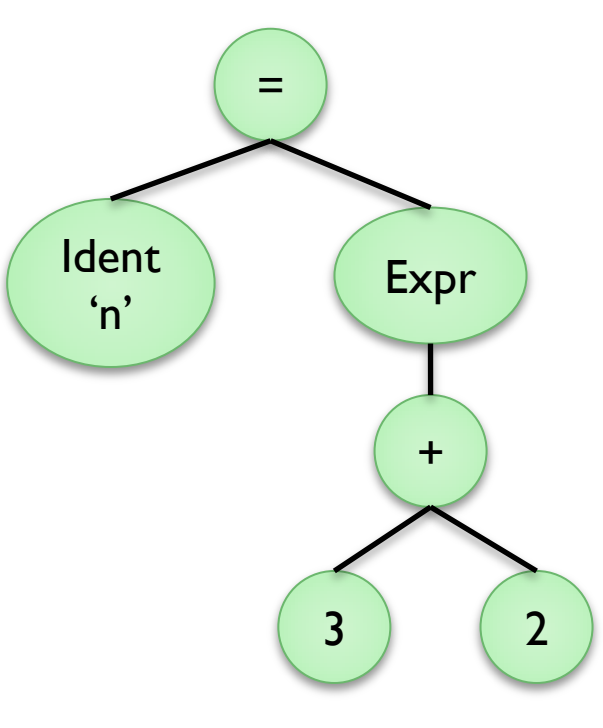

#### **visit( AssignmentNode )**

result  $=$ ((IdentifierNode)getChild(0)).jjtAccept(…) result.value = getChild(1). jjtAccept(…).value return result

#### **visit( PlusNode )**

Result result = new Result(); result.value =  $getChild(0)$ . jjt $Accept(...)$ .value + getChild(1). jjtAccept(…).value;

#### **visit(IntLiteral )**

Result result = new Result(); result.type = DataType.Integer; result.value = Integer.parseInt(node.value); return result;

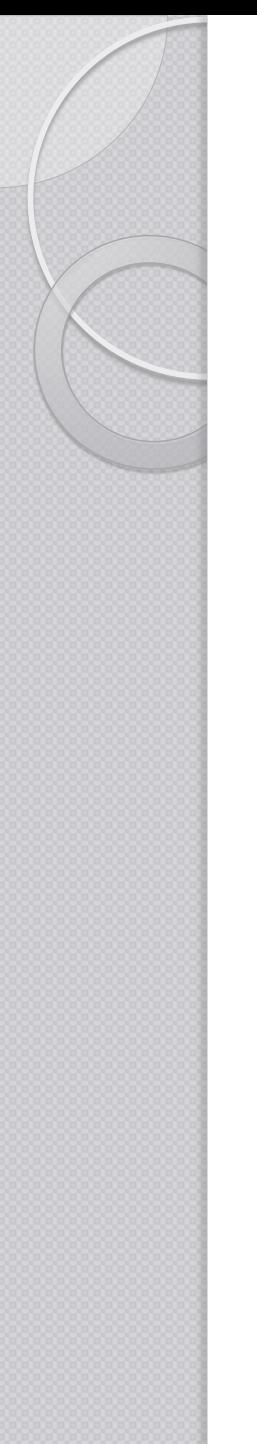

# Interpreter – Code Execution

```
IfStatement ::= "if" "(" Expression ")" 
Statement ("else" Statement)?
```

```
visit(IfStatement node, SymbolTable symTbl){
  value = node.jjtGetChild(0).jjtAccept(this, symTbl);
```

```
boolean bCond = value.toBool);
```

```
if( bCond )
  return node.jjtGetChild(1).jjtAccept(this, symTbl);
else
{
  if(node.jjtGetNumChildren() > 2 )
     return node.jjtGetChild(2).jjtAccept(this, symTbl);
}
```

```
return VoidValue;
```
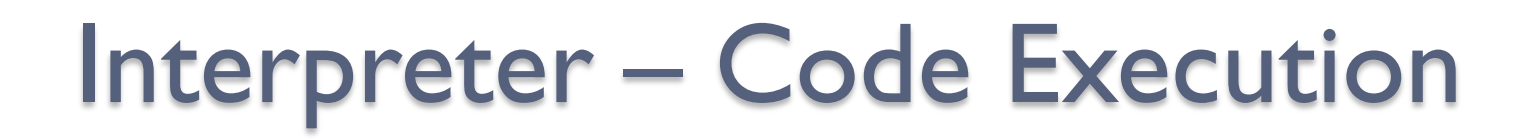

VariableDecl ::= "**let**" Identifier ":" Type "**=**" Expression "**;**"

visit(VariableDecl node, SymbolTable SymTbl)

String strVar = ((ASTIdentifier) node.jjtGetChild(0)).jjtGetValue().toString();

valType = node.jjtGetChild(1).jjtAccept(this, SymTbl);

value = node.jjtGetChild(2).jjtAccept(this, SymTbl);

SymTbl.put(strVar, value);

return value;

{

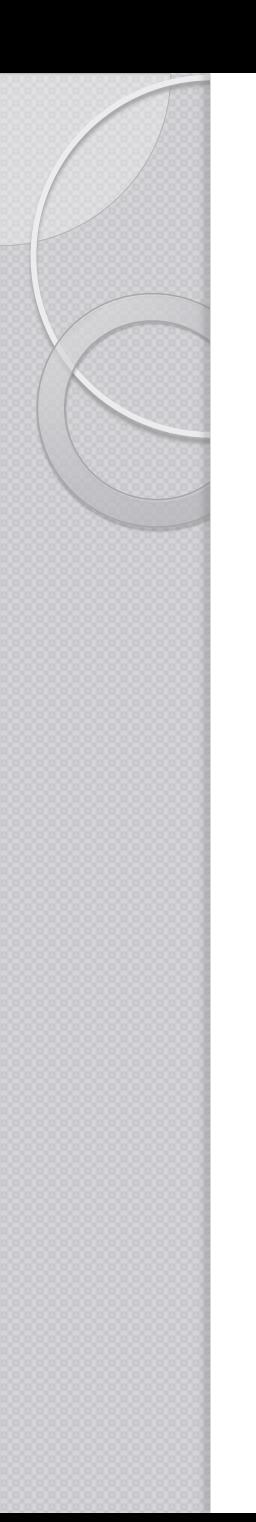

# Code Generation

- Once again we make use of the visitor pattern
- We are translating portions of the source language into snippets of the target language
- We have to take special care about the difference in the semantics of the languages involved

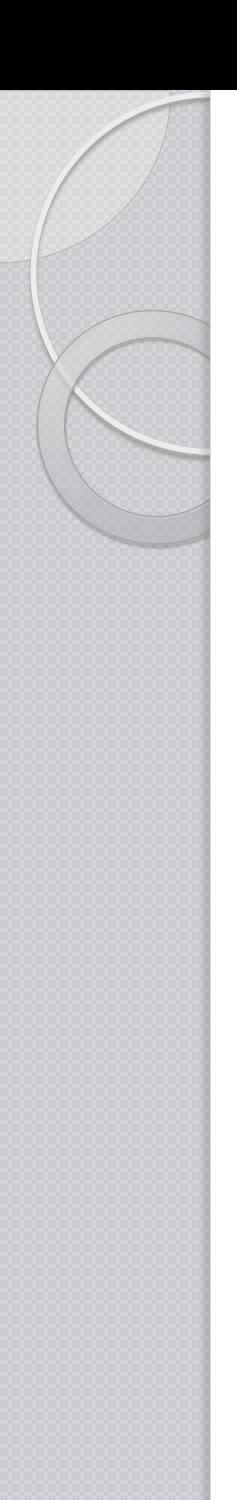

# Example

- Translate
	- Assignment :: = Identifier '=' Expression

◦ To

◦ Assignment ::= Identifier "<-" Expression

# Code Generation

**Visit( AssignmentNode )**

**//Source: Identifier = Expression; //Target: Identifier <- Expression;**

**((IdentNode)getChild(0)).jjtAccept(…);**

**Emit( "<-" );**

**{**

**}**

**((ExprNode)getChild(1)).jjtAccept(…);**

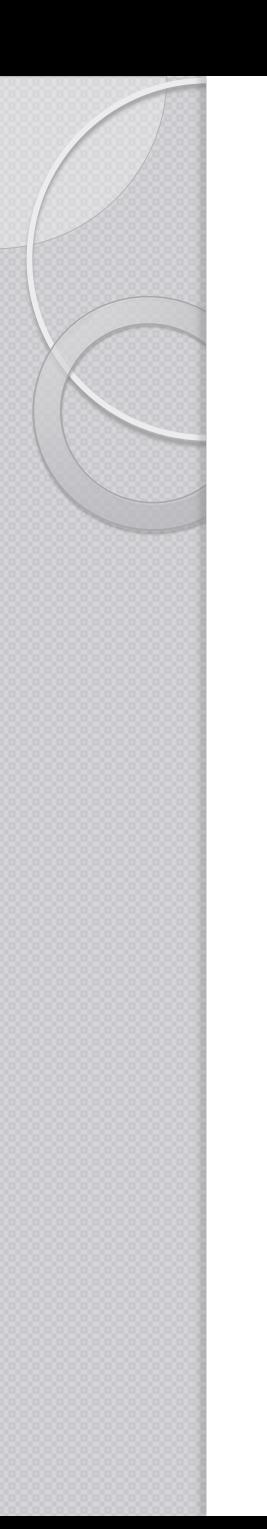

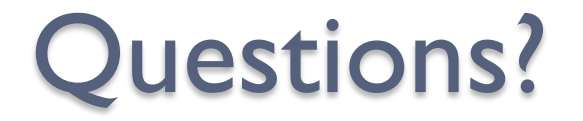

## The End